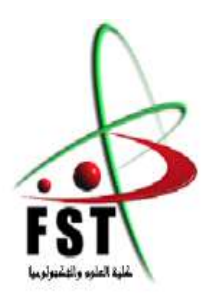

الجـمـهوريــة الجــزائريــة الـديمقـراطيـة الـشعبيــة People's Democratic republic of Algeria  **وزارةالـتـعـليـ ـ ـ ـم الـعـالـي والـبحـثالـعـلـ ـ ـ ـمـي** Ministery of Higher Education and Scientific Research  **جــــامـعـــــة عبـد الحميـــد بـن باديــــس – مستـغانـــــم** Abdel Hamid Ibn Badis University – Mostaganem  **كـليــــــة الـعـلـــــوم و الـتكنولـــوجـــــيـا**  Faculty of Sciences and Technology **قــسم هنـــدســـة الطـــرائـــــــ ق** 

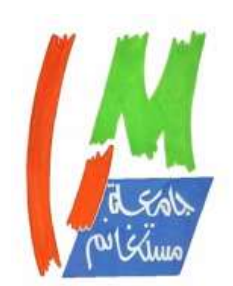

Department of Process Engineering

**N° d'ordre : M2...…../GC/2021**

# **MÉMOIRE DE FIN D'ÉTUDES DE MASTER ACADÉMIQUE**

# **Filière : Génie des procédés**

**Option : Génie Chimique** 

# **Thème**

# **Modélisation et simulation d'un réacteur continu parfaitement agité**

Présenté par

- 1- Mlle BOUKERROUCHA Hafsa
- 2- Mlle OULD MOUSSA Chaimaa

Soutenu le 28/06/ 2021 devant le jury composé de :

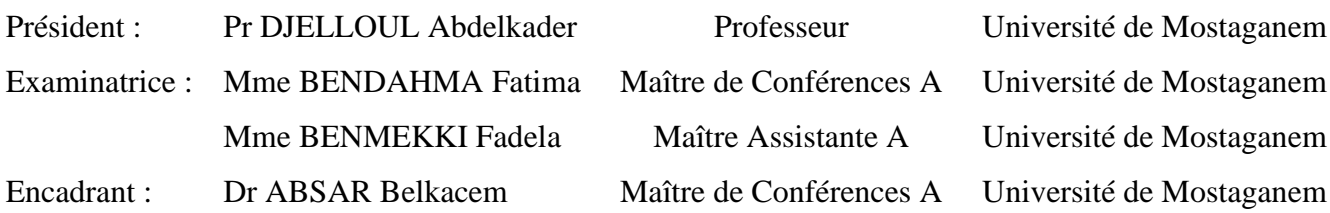

Année Universitaire 2020 – 2021

# *Dédicaces*

 *Avant tout c'est grâce à dieu que nous sommes arrivées là.*

*On dédie notre mémoire à nos très chers pères et mères, qui nous ont assuré le soutien moral et financier afin que nous puissions poursuivre nos études en toute quiétude.*

*On dédie ce modeste travail, qui représente le fruit de longues années d'études, à toutes nos familles et à la communauté universitaire du Département de Génie des Procédés.*

*On dédie aussi ce projet à nos meilleurs amis et à tous ceux qui ont participé de près ou de loin à son achèvement.*

# *Remerciements*

*Nous tenons à remercier vivement tout le personnel enseignant du département de Génie des Procédés qui n'a épargné aucun effort pour nous assurer une formation de qualité. Nous remercions aussi le personnel administratif qui sont toujours présents et qui ne se lassent jamais à nous porter soutien et conseil. Nos vifs remerciements aux membres du jury, en l'occurrence, Pr DJELLOUL Abdelkader, Mme BENDAHMA Fatima et Mme BENMEKKI Fadela qui nous ont fait l'honneur d'accepter l'expertise de ce travail.* 

*Nous tenons aussi à témoigner notre reconnaissance à notre encadreur M. ABSAR Belkacem pour ses précieux conseils.*

# Table des matières

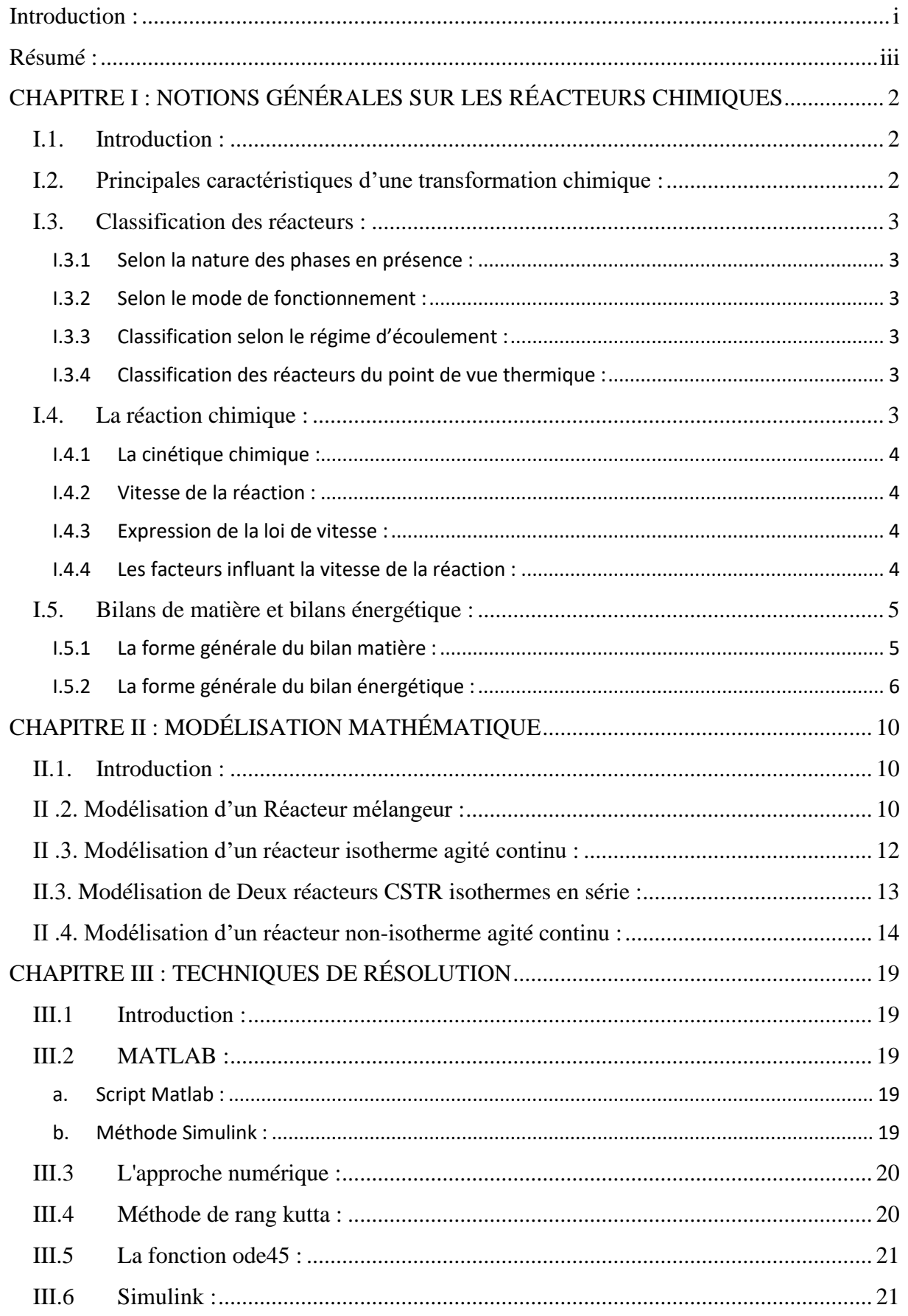

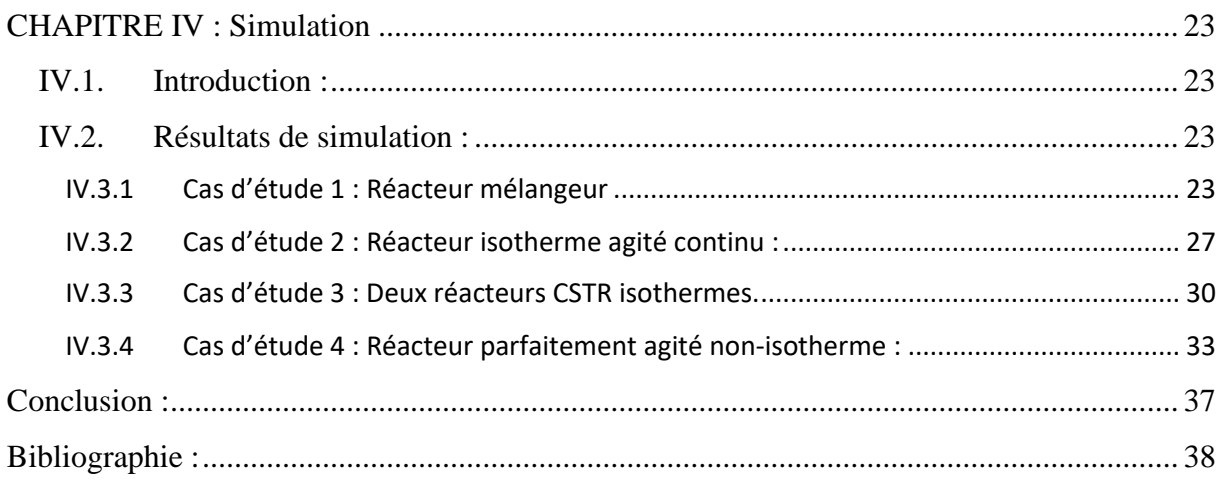

# <span id="page-5-0"></span>**Introduction :**

La production dans l'industrie chimique a été fondée, depuis fort longtemps, uniquement sur l'expérience. Toutefois, pour des considérations économiques et aussi pour éviter des expériences de plus en plus coûteuses, le recours à l'utilisation des méthodes de simulation, à travers des modèles mathématiques, permettant de prédire le comportement des différentes installations relations qui existent entre la modification des paramètres expérimentaux ou de production et les résultats observés dans la pratique, est devenu nécessaire.

Les réacteurs chimiques sont des opérations unitaires incontournables dans l'industrie chimique et aux laboratoires, et cela, est dû à leur grande importance dans ce domaine. Ce sont des appareils conçus pour des réactions chimiques, qui ont pour but de transformer des espèces en d'autres espèces avec des caractéristiques et propriétés différentes.

L'étude présentée dans ce mémoire, s'inscrit dans le cadre de la modélisation et la simulation du comportement de plusieurs types de réacteurs. Il s'agit principalement de réacteur parfaitement agité en différent cas d'études :

- Réacteur mélangeur.
- Réacteur parfaitement agité isotherme.
- Deux réacteurs parfaitement agités en série.
- Réacteur parfaitement agité non-isotherme.

Le présent travail est structuré de la manière suivante :

Dans un premier temps, nous commençons par une étude bibliographique relative à notre thème où sont définis les réacteurs chimiques, allant de la description au principe de fonctionnement et les caractéristiques d'une transformation chimique à la classification des réacteurs selon qu'ils soient ouverts ou fermés monophasiques ou poly phasiques (homogènes ou hétérogènes). Les bilans de matière et bilans thermique seront aussi présentés.

Dans le deuxième chapitre, nous abordons la notion de modélisation. Ainsi, les cas d'études mentionnés précédemment sont développés par l'établissement des équations des bilans de matière et des bilans thermiques. L'écriture des équations des bilans (massiques et enthalpiques) sont d'une importance capitale pour la connaissance du comportement du réacteur.

Le troisième chapitre englobe les méthodes numériques utilisées dans la résolution des modèles mathématiques obtenus. Les calculs sont réalisés de trois manières différentes : la première méthode de calcul consiste à développer des programmes informatiques (sous MATLAB) pour résoudre les équations obtenues. La deuxième méthode consiste à appliquer les fonctions de résolution déjà existantes dans MATLAB, appelée les toolboxes (boites à outils) telle que la fonction ODE45. La troisième méthode est une simulation à l'aide de l'outil SIMULINK de MATLAB.

Dans le chapitre IV et le dernier de ce mémoire, les résultats de la simulation sont exposés et discutés.

Enfin nous terminerons ce travail par une conclusion générale résumant les principaux résultats et quelques perspectives.

# **Résumé :**

<span id="page-7-0"></span>Ce travail consiste en l'étude, par simulation, d'un réacteur parfaitement agité continu avec différentes formes de fonctionnement : CSTR sans réaction chimique (réacteur mélangeur), CSTR isotherme, dans lequel se déroule une réaction chimique du premier ordre, deux réacteurs en série, et un réacteur parfaitement agité continu non-isotherme.

En effet, la simulation du réacteur est basée sur la résolution d'un ensemble d'équations mathématiques constituant le modèle mathématique. Ces équations mathématiques peuvent être des équations algébriques, des équations différentielles ordinaires ou des équations aux dérivées partielles. Dans notre cas, ce sont des équations différentielles ordinaires.

Pour pouvoir comparer les résultats obtenus, il a été fait appel à trois méthodes de résolution. La première consiste à développer des programmes informatiques à partir des algorithmes de la méthode numérique utilisée (RK-4). Cette option permet de bien comprendre ce qui se passe lorsqu'on opte pour des méthodes du genre (boite noire) telle que le solver ODE45 ou le logiciel de simulation SIMULINK.

# **CHAPITRE I : NOTIONS GÉNÉRALES SUR LES RÉACTEURS CHIMIQUES**

# <span id="page-9-0"></span>**CHAPITRE I : NOTIONS GÉNÉRALES SUR LES RÉACTEURS CHIMIQUES**

# <span id="page-9-1"></span>**I.1. Introduction :**

Les réacteurs chimiques revêtent une importance capitale sur le plan industriel. On appelle réacteur tout appareillage permettant de réaliser une réaction chimique ou biochimique, c'està-dire, de transformer des espèces moléculaires en d'autres espèces moléculaires. Néanmoins, cette appellation est limitée aux cas où la transformation (ou conversion) est effectuée dans le but de produire une ou plusieurs espèces chimiques déterminées ou d'éliminer d'un mélange un ou plusieurs composés.

La figure suivante indique schématiquement les principaux facteurs gouvernant le fonctionnement d'un réacteur. L'objet du génie de la réaction chimique est d'étudier les interactions entre ces facteurs. [1]

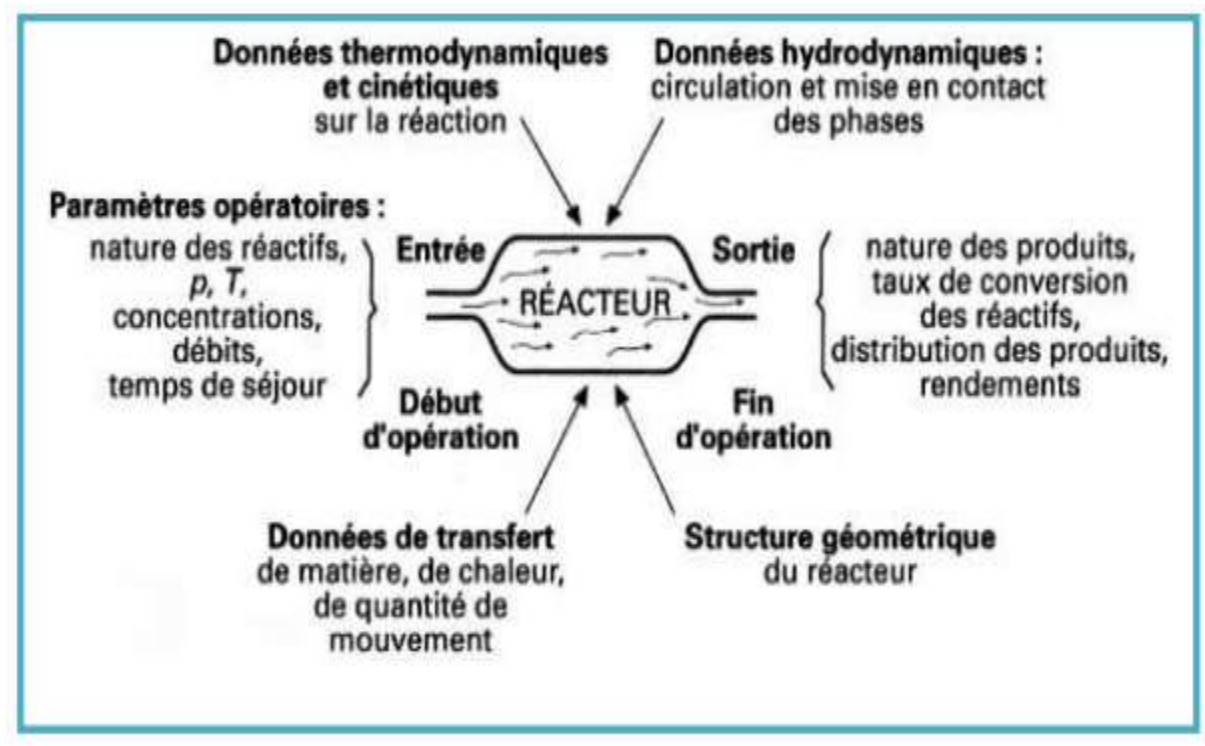

**Figure I.1 :** Facteurs gouvernant le fonctionnement d'un réacteur chimique.

Tous ces Facteurs permettent de relier les données d'entrées aux résultats de sortie.

# <span id="page-9-2"></span>**I.2. Principales caractéristiques d'une transformation chimique :**

Pour une transformation chimique, les principales caractéristiques à retenir sont :

- $\checkmark$  les espèces chimiques mises en jeu ;
- $\checkmark$  la nature des phases ;
- $\checkmark$  le mode d'activation des réactions ;
- $\checkmark$  la cinétique formelle.

# <span id="page-10-0"></span>**I.3. Classification des réacteurs :**

Les réacteurs peuvent être classés selon différents critères.

### <span id="page-10-1"></span>**I.3.1 Selon la nature des phases en présence :**

Ils sont ainsi classés en systèmes monophasiques si le milieu réactionnel est constitué par une phase gazeuse ou une phase liquide, ou systèmes polyphasiques (hétérogènes).

### <span id="page-10-2"></span>**I.3.2 Selon le mode de fonctionnement :**

Un second critère pour notre classification sera en quelque sorte fixé par les exigences pratiques de l'exploitation du processus chimique. Ainsi, on a le choix entre un mode de fonctionnement discontinu (ni entrée ni soutirage) et une opération réalisée en continu (réacteur tubulaire et réacteur parfaitement agité).

Le terme « semi-continu » s'applique souvent aux réacteurs qui ne fonctionnent ni en mode totalement continu ni en mode discontinu les réactifs sont ajoutés au cours de la réaction mais aucune matière n'est évacuée. Après un certain temps, l'ajout pourrait être arrêté et les produits déchargés.

### <span id="page-10-3"></span>**I.3.3 Classification selon le régime d'écoulement :**

Selon le régime d'écoulement, dès l'instant où l'on considère une opération continue on distingue deux types de réacteurs :

- tubulaires (piston).
- Parfaitement agité.

## <span id="page-10-4"></span>**I.3.4 Classification des réacteurs du point de vue thermique :**

Cette classification est fondée sur tout ce qui concerne la chaleur au cours de la réaction. Lorsque cette quantité reste dans le mélange réagissant et il n Ya aucun échange de chaleur avec l'environnement, le réacteur est alors appelé adiabatique. Si d'autre part, il existe un échange avec l'environnement de telle sorte que la température à l'intérieur du réacteur est constante, on parle de réacteur isotherme. On peut résumer les différentes situations comme suit :

- 1) Domaine adiabatique : Température variable : la circulation de la chaleur tend vers zéro.
- 2) Domaine poly trope (poly thermique) : Température variable : il existe une circulation de chaleur.
- 3) Domaine isotherme : Température constante : la circulation de chaleur tend vers la chaleur de réaction.

# <span id="page-10-5"></span>**I.4. La réaction chimique :**

Une réaction chimique correspond à la transformation d'espèces chimiques (molécules, atomes ou ions) en d'autres espèces chimiques. Au cours d'une réaction chimique les noyaux des éléments chimiques ne sont pas modifiés, seuls participent les électrons des niveaux externes des atomes  $[2]$ .

#### <span id="page-11-0"></span>**I.4.1 La cinétique chimique :**

La cinétique chimique permet de définir des lois d'avancement des réactions en fonction du temps de séjour des réactifs au sein du réacteur. L'introduction de ce paramètre temps est essentiel pour définir le volume réactionnel nécessaire à la réalisation d'une transformation chimique jusqu'à un avancement donné.

### <span id="page-11-1"></span>**I.4.2 Vitesse de la réaction :**

La vitesse d'une réaction chimique est définie comme étant la quantité de matière transformé (apparition ou disparition) par unité de temps et par unité d'une variable extensive qui dépend du problème traité : volume, masse, surface etc. La vitesse mesure donc un débit spécifique de transformation chimique.

#### <span id="page-11-2"></span>**I.4.3 Expression de la loi de vitesse :**

Dans le cas d'une réaction  $A \rightarrow B$ , la vitesse de la réaction est donnée par le nombre de mole de A qui disparaissent par unité de volume et de temps du fait de la réaction chimique.

La formulation mathématique de la vitesse est écrite comme suit :

$$
v_i r = \frac{1}{v} \frac{dn_i}{dt}.
$$

**:** Vitesse d'apparition (ou disparition) de l'espèce Ai en fonction du temps.

#### <span id="page-11-3"></span>**I.4.4 Les facteurs influant la vitesse de la réaction :**

Les paramètres qui influent directement sur l'évolution d'un système chimique sont :

- Les concentrations initiales des réactifs.
- La température.
- La présence d'un catalyseur.

#### *a) Influence de la concentration sur la vitesse de la réaction :*

Il a été constaté expérimentalement que la vitesse peut se mettre se forme d'un monôme de concentrations instantanées des réactifs. En effet, si on considère l'équation stœchiométrique :

$$
aA + bB \rightarrow cC + dD
$$

On peut écrire

$$
r_A = -\frac{1}{a} \frac{dC_A}{dt} = kC_A{}^n C_B{}^m.
$$

#### *b) Influence de la température (la loi d'Arrhenius) :*

L'effet de la température obéit à une relation presque générale. En effet, pour presque toutes les réactions, la vitesse de réaction croit d'une manière exponentielle avec la température.

La constante de vitesse k d'une réaction dont l'unité dépend de l'ordre de la réaction, varie avec la température, en première approximation selon la loi d'Arrhenius :

$$
k = k_0 \exp\left(-\frac{E}{RT}\right).
$$

- $k$  : Constante de vitesse  $(min^{-1})$ .
- $k_0$ : Facteur d'Arrhénius.
- : Température (*K*).
- $-$  R : Constant des gaz parfait ( $1/mol.K$ ).
- : Energie d'activation (*J*).

### <span id="page-12-0"></span>**I.5. Bilans de matière et bilans énergétique :**

L'élaboration des équations de bilan de matière et d'énergie constitue une étape incontournable dans la modélisation des opérations unitaires d'une manière générale. Ces équations permettent de relier les différents paramètres tels que la composition du mélange réactionnel, les flux de matière entrant et sortant du réacteur, et les débits de transformation chimique dont le réacteur est le siège. Elles permettent aussi, connaissant d'autres variables physiques (pression, température), de calculer l'avancement des réactions qui ont lieu dans le réacteur.

Avant d'aborder le bilan de matière dans les réacteurs ouverts fonctionnant en régime permanent, il est important de définir les paramètres opératoires permettant de mesurer la capacité de traitement de ces réacteurs

### *a) Temps de passage τ :*

Dans ces réacteurs, le volume du réacteur  $V_R$  est traversé par un débit volumique  $Q_0(m^3/s)$ Le temps de passage du réacteur « τ » est défini par :  $\tau = \frac{V_R}{c}$  $Q_0$ 

### b) Temps de séjour moyen t<sub>s</sub>:

Dans un réacteur continu, le temps de séjour moyen se calcule sur la base de sortie :  $t_s = \frac{V_R}{\rho}$ Q

### <span id="page-12-1"></span>**I.5.1 La forme générale du bilan matière :**

Dans une phase donnée, chaque espèce obéit à une équation de bilan, le bilan s'écrit au moyen de quantité ou de débits mesurés en moles, masse, nombre d'atomes, etc. la forme générale est [3].

$$
{\begin{Bmatrix} \text{ d\'ebit de} \\ \text{matière entrant} \end{Bmatrix}} + {\begin{Bmatrix} \text{ d\'ebit de} \\ \text{production net} \end{Bmatrix}} = {\begin{Bmatrix} \text{ d\'ebit de} \\ \text{matière sortant} \end{Bmatrix}} + {\begin{Bmatrix} \text{ d\'ebit} \\ \text{ d'accumulation} \end{Bmatrix}}
$$

$$
F_{A_e} + r_A V = F_{A_s} + \frac{dn_A}{dt}
$$

Les termes du bilan de matière [4] :

- les termes d'entrée  $\langle\langle E \rangle\rangle$  et de sortie  $\langle\langle S \rangle\rangle$  représentent les flux de matières qui rentrent et sortent du système avec les courants (écoulement convectifs) ;
- un système est dit ouvert (continu), lorsque ces termes sont non nuls (au moins pour un courant) ;
- un système est dit fermé (discontinu), lorsque ces termes sont nuls ;
- le terme de réaction représente la matière réagie (générée ou consommée) dans le système suite à une réaction (chimique, biochimique, électrochimique). Si dans le système il n y'a pas de réaction ce terme est égal à zéro ;
- le terme de variation de la masse représente l'accumulation ou l'épuisement de matière dans le système avec le temps. Dans les systèmes ouverts en régime stationnaire, ou permanent ce terme est égal à zéro ;
- le terme de transfert représente l'échange de matières entre les phases présentées dans le système. Dans les systèmes monophasiques ce terme est égal à zéro ;

Deux situations fréquentes méritent l'attention :

le réacteur ouvert en régime permanent : l'état de ce réacteur est supposé indépendant du temps c'est-à-dire que rien ne s'accumule ; on dit qu'il est en régime établi ou continu. Le bilan se traduit à :

> { débit de matiére entrant } + { débit de production net} <sup>=</sup> { débit de matiére sortant }

• le réacteur fermé :

Il y a ni débit d'entrée, ni débit de sortie. Le bilan se traduite à :

$$
\begin{Bmatrix}\n\text{ d\'ebit de} \\
\text{production net}\n\end{Bmatrix} = \begin{Bmatrix}\n\text{ d\'ebit} \\
\text{ d'accumulation}\n\end{Bmatrix}
$$

### <span id="page-13-0"></span>**I.5.2 La forme générale du bilan énergétique :**

Un système en évolution chimique est le siège de phénomènes thermiques et peut (ou non) échanger avec le milieu extérieur. Les bilans énergétiques relient la chaleur dégagée ou absorbée par les réactions chimiques et les échanges d'énergie avec le milieu extérieur.

$$
\begin{Bmatrix}\nTaux \\
d'accumulation \\
d'énergie \\
d'énergie \\
de system\n\end{Bmatrix} = \n\begin{Bmatrix}\nTaux \\
d'énergie \\
entrandans \\
le system\n\end{Bmatrix} - \n\begin{Bmatrix}\nTaux \\
d'énergie \\
sortant \\
du system\n\end{Bmatrix} + \n\begin{Bmatrix}\nTaux de \\
chaleur \\
a jouté au \\
systéme\n\end{Bmatrix} + \n\begin{Bmatrix}\nTaux de \\
travail \\
effectué sur \\
le system\n\end{Bmatrix}
$$

$$
\frac{dE}{dt} = E_e - E_s + Q + W
$$
\n(Eq1.1)\n
$$
\frac{dE}{dt} = m_e \hat{E}_e - m_s \hat{E}_s + \dot{Q} + \dot{W}
$$

Dans lequel le chapeau indique une énergie par unité de masse.

L'énergie totale peut être considérée comme la somme d'énergies internes, cinétiques et potentielles.

$$
\hat{E} = \hat{U} + \widehat{KE} + \widehat{\emptyset}
$$

• L'énergie cinétique KE :

$$
KE = \frac{1}{2}mv^2 \, Et \, \widehat{KE} = \frac{1}{2}v^2
$$

• L'énergie potentielle ∅ :

$$
\emptyset = mgh \quad Et \quad \widehat{\emptyset} = gh
$$

• L'énergie interne U :

$$
U = mc_v \Delta T
$$

• L'enthalpie H :

$$
H = U + Pv \quad Et \quad \hat{H} = \hat{U} + \frac{P}{\rho}
$$
  

$$
\hat{E} = \hat{U} + \frac{1}{2}v^2 + gh \qquad (Eq1. 2)
$$

Le taux net d'énergie thermique du système :

$$
Q = KA(T_s - T_e). \tag{Eq1.3}
$$

K est le coefficient A est la surface.

$$
\frac{d}{dt}(U+KE+\emptyset) = \dot{m}_e(\hat{U}+Pv+\widehat{KE}+\widehat{\emptyset})_e - \dot{m}_s(\hat{U}+Pv+\widehat{KE}+\widehat{\emptyset})_s + \dot{Q} + \dot{W}_s \quad \text{(Eq1. 4)}
$$
\n
$$
\frac{d}{dt}(U+KE+\emptyset) = \dot{m}_e(\hat{H}+\widehat{KE}+\widehat{\emptyset})_e - \dot{m}_s(\hat{H}+\widehat{KE}+\widehat{\emptyset})_s + \dot{Q} + \dot{W}_s
$$

$$
\frac{d}{dt}(U+KE+\emptyset) = m_e(\hat{H}+\hat{KE}+\hat{\emptyset})_e - m_s(\hat{H}+\hat{KE}+\hat{\emptyset})_s + \hat{Q}
$$

 $KE = \emptyset = 0$ 

$$
\frac{dU}{dt} = \dot{m}_e \hat{H}_0 - \dot{m}_s \hat{H}_1 + \dot{Q} + \dot{W}_s
$$
  

$$
\frac{dU}{dt} = H_e - H_s + \dot{Q} + \dot{W}_s.
$$
 (Eq1. 5)

On a :

\n- $$
H_e = \sum C_{i_e} h_i(T_0).
$$
\n- $H_s = \sum C_i h_i T$
\n- $dU$
\n

$$
\frac{dU}{dt} = F \sum C_{i_e} h_i(T_0) - F \sum C_i h_i(T) + V \Delta H_{rxn} r \mu_i + Q + W_s
$$
 (Eq1. 6)

$$
\frac{dU}{dt} = \frac{dH}{dt} = V \sum \frac{d[C_i h_i(T)]}{dt} = V \left[ \sum h_i(T) \frac{dC_i}{dt} + \sum C_i \frac{dh_i(T)}{dt} \right]
$$
(Eq1.7)

$$
\frac{dU}{dt} = V \left[ \sum h_i(T) \frac{dC_i}{dt} + \sum C_i \frac{\partial h_i}{\partial T} \frac{dT}{dt} \right]
$$

$$
\frac{dU}{dt} = V \left[ \sum h_i(T) \frac{dC_i}{dt} + \rho C_p \frac{dT}{dt} \right] = V \sum h_i(T) \frac{dC_i}{dt} + V \rho C_p \frac{dT}{dt}
$$
  
 
$$
A \nu e c : V \sum h_i(T) \frac{dC_i}{dt} = \sum h_i \left[ V \frac{dC_i}{dt} \right] = \sum h_i F[C_{ie} - C_i]
$$
 (Eq1. 8)

$$
\frac{dU}{dt} = \sum h_i F[C_{ie} - C_i] + V\rho C_p \frac{dT}{dt}
$$
 (Eq1.9)

$$
\frac{dU}{dt} = F \sum C_{i} h_i(T) - F \sum C_i h_i(T) + V \rho C_p \frac{dT}{dt}
$$
 (Eq1. 10)

L'équation (Eq1. 1) est égale à l'équation (Eq1. 2) :

$$
F\left[\sum C_{i}e_{i}(T) - \sum C_{i}h_{i}(T)\right] + V\rho C_{p}\frac{dT}{dt} = F\left[\sum C_{i}e_{i}(T_{0}) - \sum C_{i}h_{i}(T)\right] + V\Delta H_{rxn}r\mu_{i} + Q - W_{s} \quad \text{(Eq1.11)}
$$
\n
$$
V\rho C_{p}\frac{dT}{dt} = F\left[\sum C_{i}e[h_{i}(T_{0}) - h_{i}(T)] + \sum C_{i}[h_{i}(T) - h_{i}(T)]\right] + V\Delta H_{rxn}r\mu_{i} + Q - W_{s}
$$
\n
$$
V\rho C_{p}\frac{dT}{dt} = F\sum C_{i}e[h_{i}(T_{0}) - h_{i}(T)] + V\Delta H_{rxn}r\mu_{i} + Q - W_{s} \quad \text{(Eq1.12)}
$$
\n
$$
V\rho C_{p}\frac{dT}{dt} = F\rho C_{p}(T_{0} - T) + V\Delta H_{rxn}r\mu_{i} + Q - W_{s} \quad \text{(Eq1.13)}
$$

# **CHAPITRE II : MODÉLISATION MATHÉMATIQUE**

# **CHAPITRE II : MODÉLISATION MATHÉMATIQUE**

## <span id="page-17-1"></span><span id="page-17-0"></span>**II.1. Introduction :**

La modélisation mathématique est une démarche qui permet, à partir de faits expérimentaux, de construire un outil mathématique reliant les sorties d'un système à ses entrées. L'ensemble d'équations ou la représentation graphique de ces systèmes et qui doit aussi prédire leur comportement futur constitue un modèle. Elle est devenue une technique nécessaire à l'étude, la réalisation et le contrôle des systèmes ou des unités industrielles. La complexité des systèmes modernes a orienté la recherche vers l'utilisation des meilleures méthodes afin d'obtenir le modèle le plus proche (ou fiable) du système réel.

# <span id="page-17-2"></span>**II .2. Modélisation d'un Réacteur mélangeur :**

Nous commençons la modélisation des réacteurs chimiques par le cas le plus simple : Réacteur mélangeur.

L'agitation est l'opération en génie chimique et plus généralement en génie des procédés qui consiste à mélanger une ou plusieurs phases pour rendre une ou plusieurs de ces caractéristiques homogènes dans toute la masse en mouvement. Le plus souvent, le mélange s'effectue dans un réservoir ou un réacteur qui fait office de conteneur, avec un agitateur qui met le contenu en mouvement.

Le But de cette modélisation est de déterminer la réponse dynamique du réservoir (mélange) à une ou plusieurs perturbations (Figure II.1).

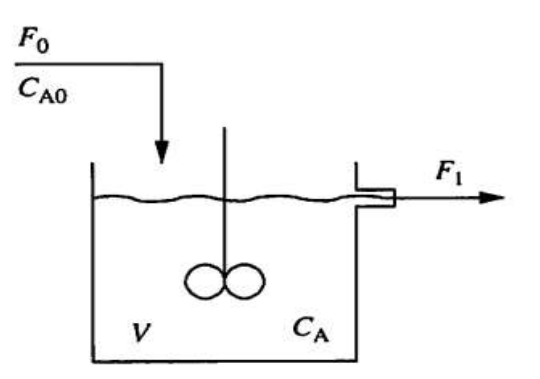

**Figure II.1 :** Réacteur parfaitement agité

• **Les hypothèses qui ont été utilisées pour la modélisation, sont les suivantes :**

- 1. Réacteur parfaitement agité.
- 2. Densité identique pour A et le Solvant.
- 3. Débit d'entré constant.
	- **Etablissement des équations de bilan :**

 ${débit de matière entrant} + {débit de production net}$ 

 $=$  {débit de matiére sortant} + {débit d'accumulation}

Puisqu'il n'y a pas de réaction chimique, le débit de production est nul.

 ${defbit d'}accumulation} = {d\'ebit de matière entrant} - {d\'ebit de matif\'eleit de matif\'ele.}$ 

$$
(\rho V)_{(t+\Delta t)} - (\rho V)_t = F_0 \rho \Delta t - F1 \rho \Delta t \tag{Eq2.1}
$$

$$
\frac{d(\rho V)}{dt} = V \frac{d\rho}{dt} + \rho \frac{dV}{dt} = \rho F_0 - \rho F_1
$$
\n(Eq2. 2)

Nous allons supposer que le niveau de liquide dans le réservoir est à peu près constant, et les débits d'entrés et de sorties sont égaux  $V \frac{d\rho}{dt} = 0$ .

On a :

$$
F_1 = k_F \sqrt{L - L_w} \tag{Eq2.3}
$$

 $dV$  $\frac{dv}{dt} = F_0 - F_1 = 0$  Donc V=Constante.

Par conséquent, l'équation ci-dessus devient :

$$
\frac{d(\rho V)}{dt} = \rho F_0 - \rho F_1
$$
  
(M<sub>A</sub>VC<sub>A</sub>)<sub>t+ $\Delta t$</sub>  - (M<sub>A</sub>VC<sub>A</sub>)<sub>t</sub> = (M<sub>A</sub>FC<sub>A0</sub> - M<sub>A</sub>FC<sub>A</sub>) $\Delta t$  (Eq2. 4)

$$
M_A V \frac{dC_A}{dt} = M_A F C_{A0} - M_A F C_A
$$
\n
$$
\frac{dC_A}{dt} = \frac{F}{V} C_{A0} - \frac{F}{V} C_A
$$
\n
$$
\frac{dC_A}{dt} + \frac{1}{\tau} C_A = \frac{1}{\tau} C_{A0}
$$
\n(Eq2. 6)

Le modèle de l'équation (2.6) est une équation différentielle linéaire ordinaire de premier ordre qui n'est pas séparable. Cependant, elle peut être transformée en une forme séparable par un facteur d'intégration, qui devient plus facilement reconnu lorsque l'équation différentielle est réorganisée dans la forme standard comme suit :

Factor d'intégration = IF = 
$$
\exp\left(\int \frac{1}{\tau} dt\right) = e^{1/\tau}
$$
  

$$
e^{1/\tau} \left(\frac{dC_A}{dt} + \frac{1}{\tau}C_A\right) = \frac{C_{A0}}{\tau} e^{1/\tau}
$$
  

$$
e^{1/\tau} \frac{dC_A}{dt} + \frac{e^{1/\tau}}{\tau} C_A = \frac{C_{A0}}{\tau} e^{1/\tau}
$$
 (Eq2. 7)

$$
e^{1/\tau} \frac{dC_A}{dt} + C_A \frac{de^{1/\tau}}{dt} = \frac{d(e^{1/\tau}C_A)}{dt} = \frac{C_{A0}}{\tau} e^{1/\tau}
$$

$$
\int d(C_A e^{1/\tau}) = \int \frac{C_{A0}e^{1/\tau}}{\tau} dt = \frac{C_{A0}}{\tau} \int e^{1/\tau} dt
$$

$$
C_A e^{1/\tau} = \frac{C_{A0} \tau}{\tau} e^{1/\tau} + I
$$

$$
C_A = C_{A0} + I e^{-1/\tau}
$$

La condition initiale est  $C_A(t) = C_{Ainit}$  à  $t = 0$ , qui peut être utilisée pour évaluer la constante d'intégration I.

$$
I = C_{Ainit} - C_{A0}
$$
  

$$
C_A = C_{A0} + (C_{Ainit} - C_{A0})e^{-1/\tau}
$$
 (Eq2. 8)

### <span id="page-19-0"></span>**II .3. Modélisation d'un réacteur isotherme agité continu :**

Un réacteur parfaitement agité à débit d'entré constant avec une réaction chimique de premier ordre, où la différence entre la température du réacteur et du milieu environnant ΔT est relativement faible qui caractérise les réacteurs isothermes.

- **Les hypothèses qui ont été utilisées pour la modélisation, sont les suivantes :**
- Réacteur parfaitement agité.
- Densité identique pour A et le Solvant.
- Débit d'entré constant.
- Chaleur de réaction négligeable.

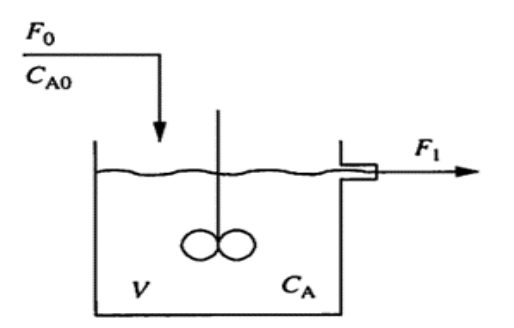

 **Figure II.2 :** CSTR isotherme.

• **Etablissement des équations de bilan :**

$$
(M_A VC_A)_{t+\Delta t} - (M_A VC_A)_t = (M_AFC_{A0} - M_AFC_A - M_A VkC_A)\Delta t \t (Eq2. 9)
$$
  

$$
M_AV\frac{dC_A}{dt} = M_AFC_{A0} - M_AFC_A - M_A VkC_A
$$

Apres simplification on a :

$$
\frac{dC_A}{dt} = \frac{F}{V}C_{A0} - \frac{F}{V}C_A - kC_A
$$
  

$$
\frac{dC_A}{dt} = \frac{F}{V}C_{A0} - C_A(\frac{F}{V} + k)
$$
  

$$
\frac{dC_A}{dt} + \frac{1}{\tau}C_A = \frac{F}{V}C_{A0}
$$
 (Eq2. 10)

Le système d'équations (Eq2.10) traduisant le bilan pour le réacteur agité continu isotherme est un système d'équations différentielles non linéaires, traduisant la variation en fonction du temps de  $C_A$  concentration du réactif A, qui sera utilisé dans le chapitre suivant pour décrire le script Matlab, la fonction Ode45 ainsi le schéma bloc Simulink pour simuler le comportement du réacteur.

### <span id="page-20-0"></span>**II.3. Modélisation de Deux réacteurs CSTR isothermes en série :**

Le réacteur agité continue unique est peu performant, pour obtenir une conversion plus élevée dans un volume acceptable, la solution est de répartir le volume réactionnel en plusieurs zones agitées placée en séries.

Dans ce problème, on met en œuvre en continu une réaction chimique isotherme du premier ordre sous forme d'une cascade de deux réacteurs parfaitement agités et identiques en série. Les deux réacteurs ont le même volume et les débits sont constants et égaux :  $F_0 = F_1 = F_2 = F.$ 

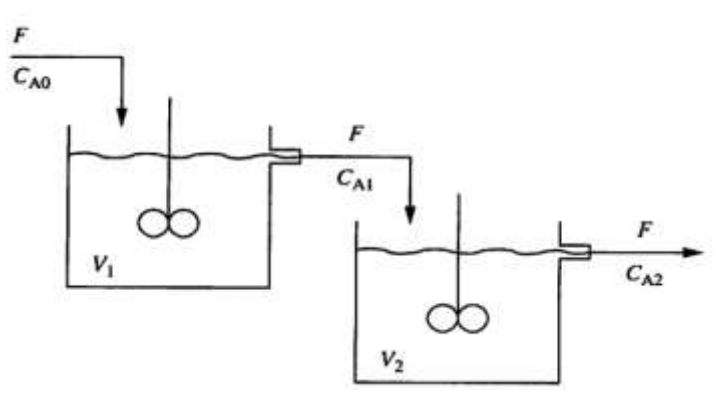

**Figure II.3 :** Deux réacteurs CSTR isothermes en série.

#### • **Établissement des équations de bilan de matière :**

Pour le premier réacteur :

$$
(M_A V_1 C_{A1})_{t+\Delta t} - (M_A V_1 C_{A1})_t = (M_A F C_{A0} - M_A F C_{A1} - M_A V_1 k C_{A1}) \Delta t
$$
 (Eq2. 11)  

$$
M_A V_1 \frac{dC_{A1}}{dt} = M_A F C_{A0} - M_A F C_{A1} - M_A V_1 k C_{A1}
$$

Apres simplification on a :

$$
\frac{dC_{A1}}{dt} = \frac{F}{V_1}C_{A0} - \frac{F}{V_1}C_{A1} - kC_{A1}
$$

$$
\frac{dC_{A1}}{dt} = \frac{F}{V_1} C_{A0} - \frac{C_{A1}}{\tau}
$$
  

$$
\tau = \frac{V_1}{F_1 + V_1 k}
$$
  

$$
\frac{dC_{A1}}{dt} = \frac{F}{V_1} C_{A0} - C_{A1} (\frac{F}{V_1} + k)
$$
 (Eq2. 12)

Pour le deuxième réacteur :

$$
(M_A V_2 C_{A2})_{t+\Delta t} - (M_A V_2 C_{A2})_t = (M_A F C_{A1} - M_A F C_{A2} - M_A V_2 k C_{A2}) \Delta t \t (Eq2. 13)
$$
  

$$
M_A V_2 \frac{dC_{A2}}{dt} = M_A F C_{A1} - M_A F C_{A2} - M_A V_2 k C_{A2}
$$

Apres simplification on a :

$$
\frac{dC_{A2}}{dt} = \frac{F}{V_2}C_{A1} - \frac{F}{V_2}C_{A2} - kC_{A2}
$$

$$
\frac{dC_{A2}}{dt} = \frac{F}{V_2}C_{A1} - C_{A2}(\frac{F}{V_2} + k)
$$

Avec :

$$
\tau = \frac{V_2}{F_2 + V_2 k}
$$
  

$$
\frac{dC_{A2}}{dt} = \frac{F}{V_2} C_{A1} - \frac{C_{A2}}{\tau}
$$
 (Eq2. 14)

Les équations (Eq2.12) et (Eq2.14) traduisant le bilan pour deux réacteurs CSTR isothermes sont un système d'équations différentielles non linéaires, mettant en relation la variation des concentrations du réactif A dans le premier réacteur et le deuxième réacteur en fonction du temps. La résolution de ce système par les différentes méthodes adoptées (Programme Matlab, fonction ODE45 et Simulink) seront développées dans le chapitre suivant.

### <span id="page-21-0"></span>**II .4. Modélisation d'un réacteur non-isotherme agité continu :**

Un CSTR consiste généralement en un récipient avec un agitateur pour le mélange, et une jacket qui entoure le récipient et dans laquelle circule un liquide pour le chauffage ou le refroidissement (le fluide caloporteur).

Le processus considéré ici est constitué d'un réacteur chimique à cuve parfaitement agitée continu non isotherme, refroidie avec une double enveloppe, dans lequel se déroule une réaction chimique exothermique du premier ordre  $A \rightarrow B$  avec une vitesse de réaction

 $r = k$  CA. Un schéma simplifié de tel appareil est représenté sur la figure (Figure II.4).

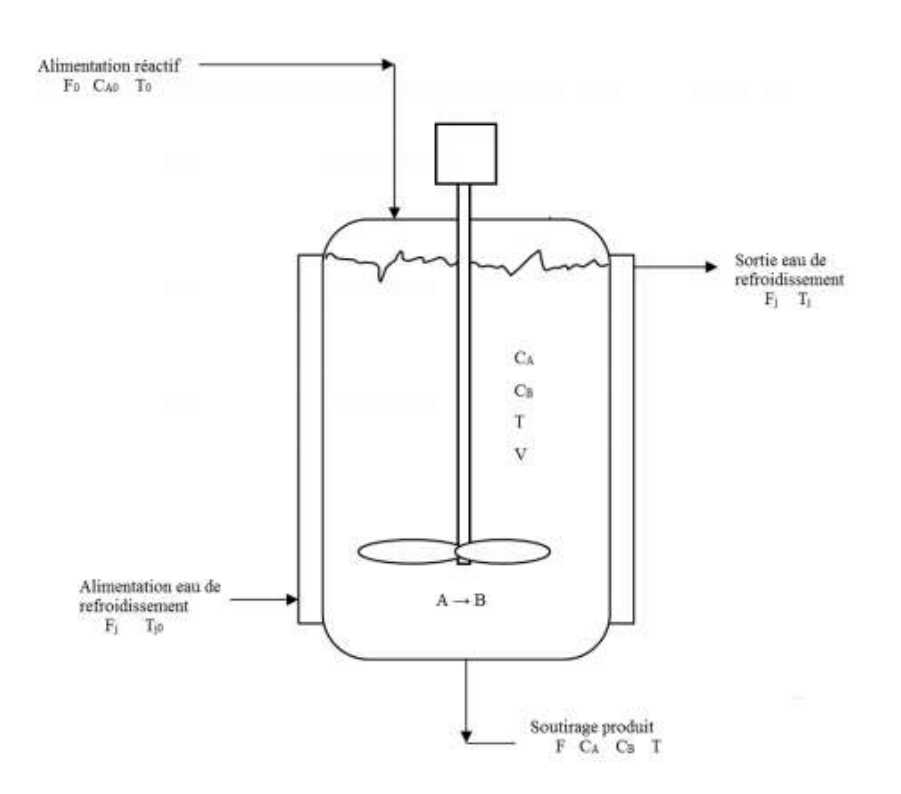

**Figure II.4 :** réacteur non-isotherme agité continu.

Ce réacteur chimique continu parfaitement agité est le siège d'une réaction exothermique d'ordre 1 de la forme A → B. la chaleur de réaction est notée par ΔH.

Le réactif A est alimenté en continu dans le réacteur avec un débit volumétrique  $F_0$ , et une concentration molaire d'alimentation  $C_{A0}$  et une température  $T_0$ . Le contenu du réacteur est mélangé avec un agitateur motorisé.

Pour soutirer la chaleur générée par cette réaction exothermique, le réacteur est entouré d'une double enveloppe (indicée 'c') avec un volume constant  $v_c$  traversée par un fluide de refroidissement (eau) avec un débit  $F_c$  et une température d'entrée  $T_{cin}$  constante.

Le modèle mathématique prend en compte les termes différentiels caractéristiques du comportement dynamique du réacteur. Cet outil donne alors accès à l'évolution, au cours du temps, des différentes variables du réacteur (concentrations et température) en fonction des conditions opératoires et de la cinétique de la réaction.

Le système d'équations traduisant les bilans pour le réacteur agité continu non isotherme est un système d'équations différentielles non linéaires [5].

#### • **Les hypothèses qui ont été utilisées pour la modélisation, sont les suivantes :**

- Les pertes de chaleurs sont négligeables (le système est isolé).
- La densité de mélange et la capacité calorifique sont considérées constantes.
- La température dans la double enveloppe est uniforme.
- Le mélange réactionnel est homogène, pas de variation spatiale de température, de concentration ou de la vitesse de la réaction à l'intérieur du réacteur.
- Le flux de sortie à la même concentration et la même température que le mélange réactionnel.

Les équations suivantes sont obtenues en faisant des bilans de matière et de chaleur sur un volume V du réacteur :

$$
(M_A V C_A)_{t+\Delta t} - (M_A V C_A)_t = (M_A F C_{A0} - M_A F C_A - M_A V k_0 e^{-E/RT} C_A) \Delta t \quad (Eq2. 15)
$$

Après simplification, on obtient :

$$
V\frac{dC_A}{dt} = FC_{A0} - FC_A - Vk_0e^{-E/RT}C_A
$$
  
\n
$$
V\frac{dC_A}{dt} = F(C_{A0} - C_A) - Vk_0e^{-E/RT}C_A
$$
 (Eq2. 16)

En plus de bilan massique, un bilan énergétique et nécessaire puisque on a une chaleur transférée :

$$
{\begin{Bmatrix} Taux\ d'accumulation \cr d'énergie \end{Bmatrix}} = {\begin{Bmatrix} Taux\ d'énergie \cr interne \end{Bmatrix}} + {\begin{Bmatrix} Taux\ d'énergie \cr externe \end{Bmatrix}} + {\begin{Bmatrix} Taux\ de\ g'énergie \cr d'énergie \end{Bmatrix}}
$$

$$
\frac{dU}{dt} = H_0 - H_1 + Q + W_s + V\Delta H_{rxn}.r\mu_i.
$$
 (Eq2. 17)

$$
\rho V C_p \frac{dT}{dt} = F \rho C_p (T_0 - T) + V (-\Delta H_{rxn}) k_0 e^{-E/RT} C_A + Q \qquad (Eq2. 18)
$$

Le bilan énergétique sur l'enveloppe de refroidissement est donné par :

$$
Q = \dot{m}C_{pc}(T_{cin} - T_{cout})
$$

$$
Q = \rho_c F_c C_{pc}(T_{cin} - T_{cout})
$$

 $T_{\text{Cout}} = T_{\text{Cin}} -$ Q  $\rho_{\mathcal{C}} C_{\mathcal{p}\mathcal{C}} F_{\mathcal{C}}$ 

On a  $U_A = a F_c^b$ 

La chaleur transférée du mélange réactionnel vers le liquide de refroidissement est :

$$
Q = -UA(\Delta T) = -UA \left[ \frac{(T - T_{cin}) + (T - T_{cout})}{2} \right]
$$

$$
Q = -\frac{aF_c{}^b}{2} \left[ (T - T_{cin}) + \left( T - T_{cin} + \frac{Q}{\rho_c C_{pc} F_c} \right) \right]
$$

$$
Q = -aF_c{}^b \left[ T - T_{cin} + \frac{Q}{2\rho_c C_{pc} F_c} \right]
$$

$$
Q\left[1 + \frac{aF_c}{2\rho_c C_{pc}F_c}\right] = -aF_c{}^b(T - T_{cin})
$$
  
\n
$$
Q = \frac{-aF_c{}^b(T - T_{cin})}{\left(1 + \frac{aF_c{}^b}{2\rho_c C_{pc}F_c}\right)}
$$
  
\n
$$
Q = \frac{-aF_c{}^{b+1}(T - T_{cin})}{\left(F_c + \frac{aF_c{}^b}{2\rho_c C_{pc}\right)}
$$
 (Eq2. 19)

En remplaçant l'équation (Eq2.20) dans l'équation (Eq2.19), on obtient :

$$
\rho V C_p \frac{dT}{dt} = F \rho C_p (T_0 - T) + V (-\Delta H_{rxn}) k_0 e^{-E/RT} C_A - \frac{a F_c^{b+1} (T - T_{cin})}{\left(F_c + \frac{a F_c^b}{2 \rho_c C_{pc}}\right)} \tag{Eq2.20}
$$

# **CHAPITRE III : TECHNIQUES DE RÉSOLUTION**

# **CHAPITRE III : TECHNIQUES DE RÉSOLUTION**

# <span id="page-26-1"></span><span id="page-26-0"></span>**III.1 Introduction :**

Le recours à des outils de simulation dans le domaine des procédés est très répandu et comporte plusieurs avantages. Dans un premier temps, pour un procédé existant, il permet de se familiariser avec le procédé et de tester des stratégies de commande et d'optimisation en évitant tout risque de perturber le procédé réel, il offre aussi la possibilité d'utiliser le procédé réel afin de valider le comportement du simulateur, d'en effectuer le calibrage et, le cas échéant, de raffiner le modèle mathématique décrivant le fonctionnement du procédé afin de mieux le représenter

Pour la modélisation et la simulation des procédés, l'environnement Matlab/Simulink constitue un outil très intéressant.

# <span id="page-26-2"></span>**III.2 MATLAB :**

Matlab « abréviation de MATtrix LABoratory », est un logiciel qui a été conçu pour fournir un environnement de calcul numérique de haut niveau. Il est particulièrement performant pour le calcul matriciel car sa structure de données interne est basée sur les matrices.

Il dispose également de grandes capacités graphiques, par exemple, la visualisation d'objets mathématiques complexes. Son fonctionnement repose sur un langage de programmation interprété qui permet un développement très rapide.

MATLAB dispose de nombreuses « **Toolboxes** » (Boîtes à outils) qui sont des collections complètes des fonctions MATLAB (M-files) spécifiques à un domaine d'applications donné : traitement du signal, traitement d'images, télécommunications, statistiques, Optimisation et contrôle de systèmes, …

Concernant l'environnement Matlab, deux approches non-mutuellement exclusives sont présentées, soient :

- Scripts Matlab.
- Environnement Simulink.
- <span id="page-26-3"></span>**a. Script Matlab :**

Cette première technique fait référence à l'écriture du code de simulation en utilisant le langage script de Matlab pour créer des modules et fonctions contenus dans des fichiers textes. Cette façon de faire est aussi la plus ancienne disponible dans cet environnement et fait habituellement appel au concept de fonctions de transfert ou d'équations d'état pour décrire le fonctionnement du système à modéliser dans le domaine continu ou discret.

### <span id="page-26-4"></span>**b. Méthode Simulink :**

L'environnement Simulink permet de représenter le fonctionnement de systèmes décrits à l'aide d'équations différentielles en reliant des objets graphiques appelés blocs fonctionnels (blocs intégrateurs et dérivées particulièrement) à l'aide de flux de données orientés.

### <span id="page-27-0"></span>**III.3 L'approche numérique :**

Les méthodes numériques employées pour résoudre les équations différentielles sont des méthodes approximatives, basées sur la discrétisation de la variable t ainsi que sur l'utilisation de différences finies pour approcher les dérivées. Le problème se ramène alors à un calcul itératif, facile à automatiser à l'aide d'un programme informatique. Pour effectuer ce calcul numérique, l'utilisateur doit disposer de :

- de la durée **T** de la simulation numérique.
- des conditions initiales et de la fonction **ƒ**.
- du pas de discrétisation **h**.

L'intervalle [**0, T]** est alors divisé en N subdivisions de même longueur h. Finalement, la méthode renvoie une liste( $y_0, y_1, \ldots, y_n$ )contenant les valeurs approchées de  $y(t_n)$ pour les différents instants  $t_n = nh$  [3].

### <span id="page-27-1"></span>**III.4 Méthode de rang kutta :**

Les techniques de Runge-Kutta sont des schémas numériques à un pas qui permettent de résoudre les équations différentielles ordinaires. Elles font parties des méthodes les plus populaires pour leur facilité de mise en œuvre et leur précision. C'est Carle Runge et Martin Kutta qui au début du 20éme siècle, ont inventé ces méthodes.

Dans ce nombreux cas, les systèmes d'équations différentielles que l'on rencontre en science peuvent se mettre sous la forme d'une équation différentielle ordinaire du premier ordre du type :

$$
y_{(t_n+1)} = y_{(t_{n+1})} + \int_{t_n}^{t_{n+1}} f(t, y(t)) dt.
$$
 (Eq3-1)

La méthode de Runge-Kutta d'ordre 4 combine quatre itérations successives. Sa précision est généralement encore meilleure. La procédure d'intégration devient :

$$
k_1 = h f(t_n, y_n).
$$
  
\n
$$
k_2 = h f\left(t_n + \frac{h}{2}, y_n + \frac{k_1}{2}\right).
$$
  
\n
$$
k_3 = h f\left(t_n + \frac{h}{2}, y_n + \frac{k_2}{2}\right).
$$
  
\n
$$
k_4 = h f(t_n + h, y_n + k_3).
$$
  
\n
$$
y_{n+1} = y_n + \frac{1}{6} [k_1 + 2k_2 + 2k_3 + k_4]
$$
 (Eq3-2)

La méthode de Runge-Kutta 4 est couramment utilisée car elle allie précision, stabilité et simplicité. Toutes nécessitent plusieurs itérations pour effectuer un pas [3].

### <span id="page-28-0"></span>**III.5 La fonction ode45 :**

Matlab propose sa propre méthode de résolution d'équation différentielle avec la fonction ode45. Il existe deux types de solveur : les solveurs pour problèmes classiques et ceux pour problèmes dits « raides »  $[4]$ .

Les solveurs pour problèmes classiques sont les suivants :

**Ode45 :** Utilise une méthode de Rung-Kutta explicite à un pas. C'est le solveur à utiliser en premier choix pour la plupart des problèmes.

**Ode23 :** Utilise également une méthode de Rung-Kutta explicite à un pas. Il peut être plus efficace qu'Ode45 dans certains cas.

**Ode113 :** Utilise une méthode de Adams-Bashforth-Moulton. C'est un solveur multi-pas.

La syntaxe d'appel du solveur est :

$$
[T,Y] = odexx(\text{@edofct}, [t_0 t_1], y_0). \tag{Eq3-3}
$$

Où

- Odexx désigne l'un des solveurs listés ci-dessus.
- Edofct est le nom de la fonction MATLAB décrivant la fonction F associée au système différentielle.
- [t0 t1] est l'intervalle de temps sur lequel on cherche à calculer la solution.
- y0 est la donnée initiale.

Dans notre cas on utilise Ode45 :

$$
[T, Y] = ode45(@edofct, [t_0 \ t_1], y_0)
$$
 (Eq3-4)

### <span id="page-28-1"></span>**III.6 Simulink :**

Avec Simulink, on peut modéliser le même système graphiquement uniquement à l'aide de blocs de type intégrateur, gain et sommation. Les conditions initiales sont spécifiées soient directement à l'intérieur du bloc intégrateur ou encore, par l'entremise d'une entrée externe au bloc intégrateur.

# **CHAPITRE IV : SIMULATION**

# **CHAPITRE IV : Simulation**

# <span id="page-30-1"></span><span id="page-30-0"></span>**IV.1. Introduction :**

La simulation constitue l'ultime étape du processus général de la modélisation. Elle consiste à l'exploitation des résultats pour des fins d'ajustement des paramètres de fonctionnement d'un système ou d'une optimisation en vue d'améliorer les performances d'un processus donné.

La suite de ce chapitre sera consacrée à l'exploitation des résultats de simulation pour les différents cas de figures développés dans le chapitre III. Les méthodes de résolution utilisées sont :

- ➢ Les programmes informatiques développés avec l'interpréteur « MatLab ».
- ➢ La fonction prédéfinie ODE45 de MatLab.
- $\triangleright$  Le logiciel de simulation graphique Simulink de MatLab.

Modèles mathématiques développés

## <span id="page-30-2"></span>**IV.2. Résultats de simulation :**

Dans ce qui suit, nous allons présenter, pour chaque cas d'études, les principaux résultats obtenus.

### <span id="page-30-3"></span>**IV.3.1 Cas d'étude 1 : Réacteur mélangeur**

Il est à rappeler que ce cas d'étude consiste à la simulation d'un réacteur jouant le rôle d'un mélangeur. Les données de ce problème sont les suivantes :

- $F_0 = 0.085 \ m^3/min.$
- $C_{Aini} = 0.925 \, mole/m^3$ .
- $V = 2.1 m^3$ .
- $\Delta C_{A0} = 0.925 \, mole/m^3$ .
- Le système est initialement à l'état stationnaire  $(C_{A0} = C_A = C_{Ainit}$  a t=0).

Une perturbation est appliquée au système après un temps  $t = 10$  min. Elle consiste à augmenter la concentration  $C_A$  en la faisant passer de la valeur  $C_{Aini} = 0.925$  mole/m<sup>3</sup> à  $C_{Aini} =$ 1.850 mole/ $m<sup>3</sup>$ . Le but étant d'observer l'évolution de la concentration A à la sortie.

Le terme  $\tau$  « temps de passage » est une caractéristique importante d'un réacteur ouvert en mode continu. Il indique le temps théorique que passent les réactifs ou produits dans le réacteur. La définition mathématique est donnée en divisant le volume du réacteur par le débit volumique traversant le réacteur :

$$
\tau = \frac{F}{V} = \frac{2.1}{0.085} = 24.7 \text{ min.}
$$

Les résultats de la simulation de 1ér cas par chaque méthode sont rapportés dans les figures suivantes.

La Figure IV.1 présente les résultats de simulation d'un réacteur mélangeur utilisant la méthode de RK-4, elle représente la variation de la concentration de sortie  $C_A$  en fonction de temps, où la solution de l'équation (Eq2.6) est une courbe exponentielle.

D'après cette figure, on constate que la concentration reste constante et égale à la valeur de  $C_{Aini} = 0.925$  mole/m<sup>3</sup> au cours des premières minutes. Après un temps t=10 min, elle varie sous l'influence de la perturbation, où elle augmente jusqu'à une concentration final  $C_A$ 1.8386 mole/ $m<sup>3</sup>$ . Ensuite, elle se stabilise et atteint une asymptote au bout de 80 min.

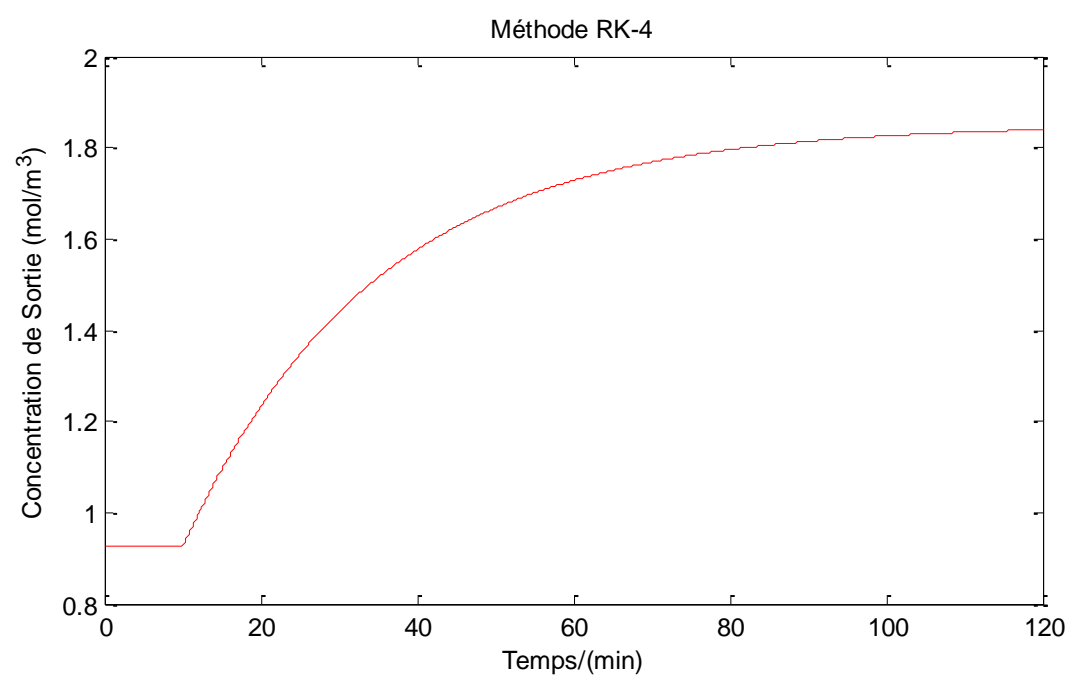

**Figure IV.1 :** La variation de la concentration de sortie  $C_A$  en fonction du temps par RK-4.

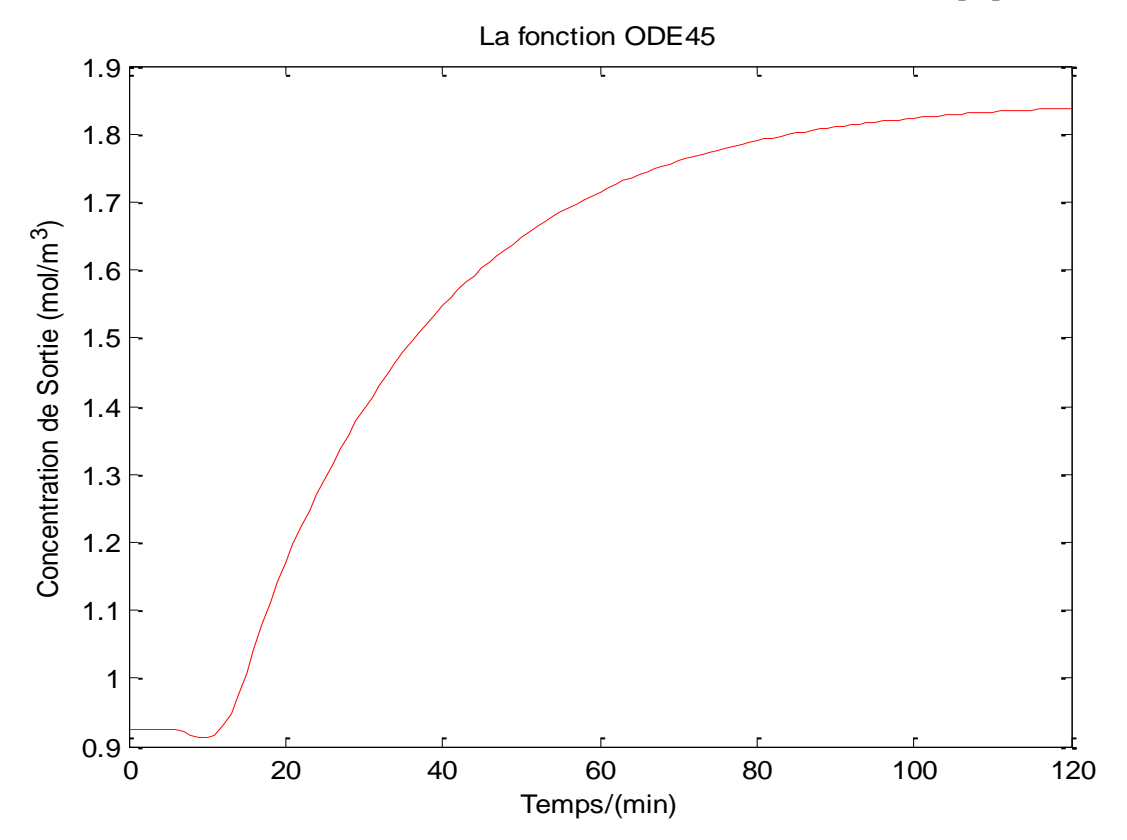

**Figure IV.2-a :** La variation de la concentration de sortie  $C_A$  en fonction du temps par ode45.

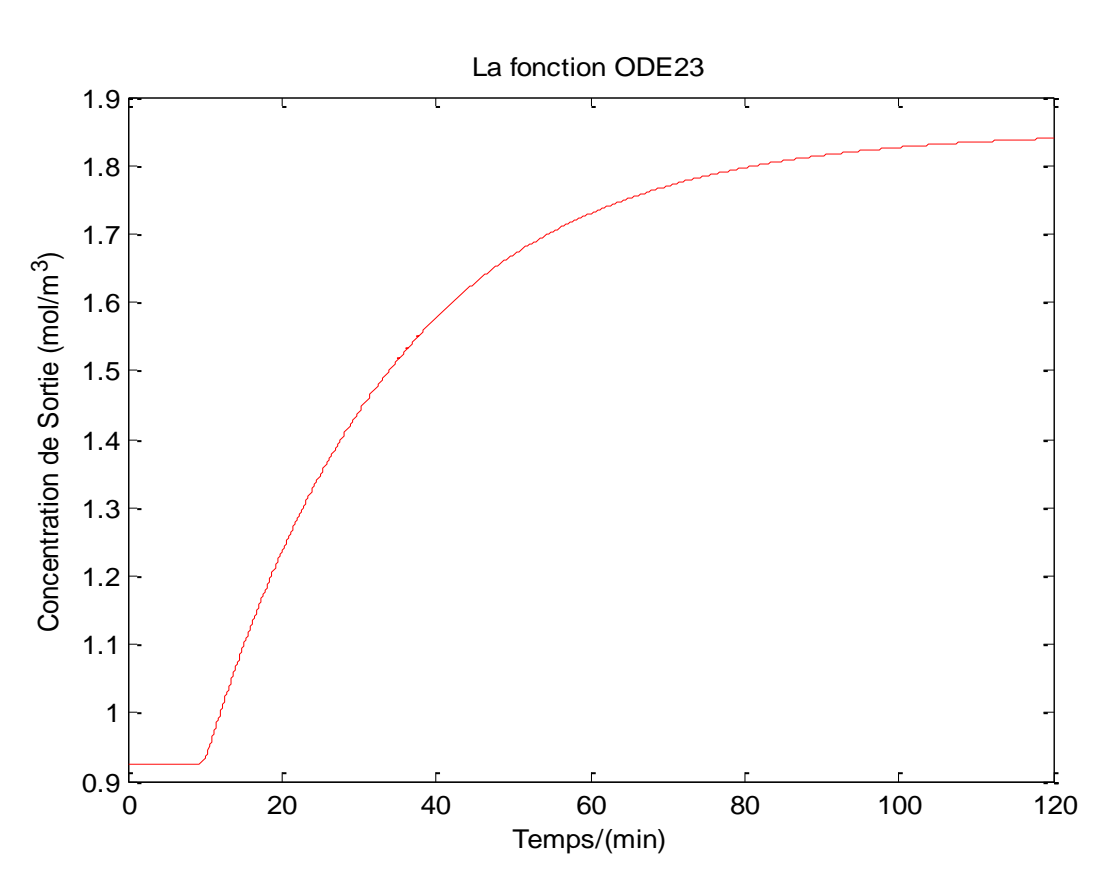

**Figure IV.2-b :** La variation de la concentration de sortie  $C_A$  en fonction du temps par ode23.

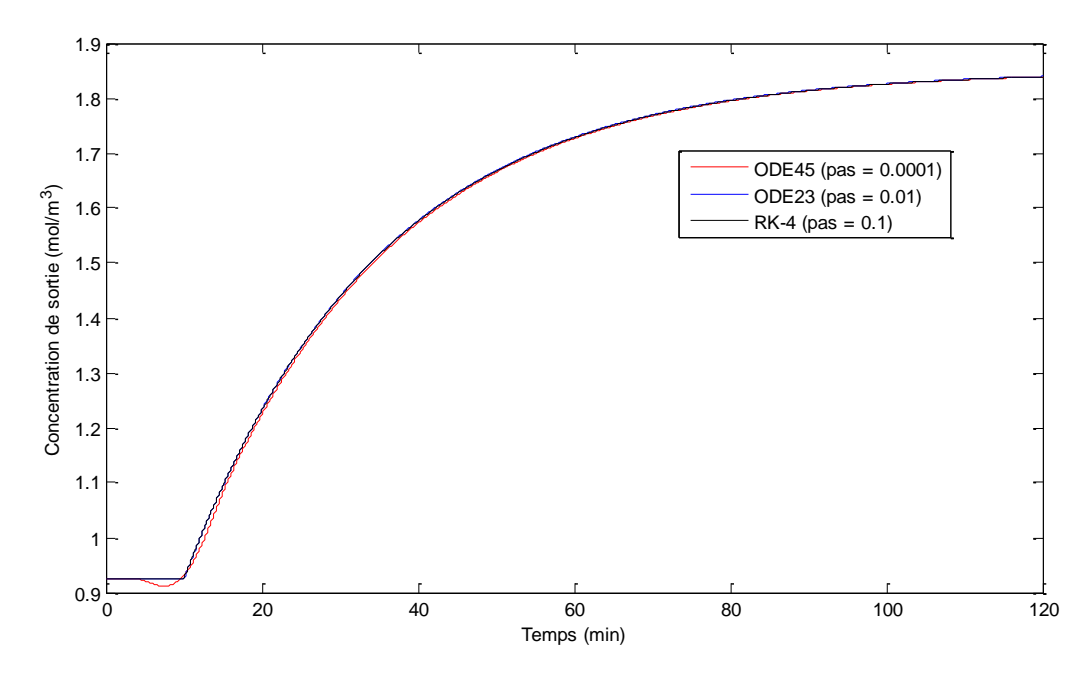

**Figure IV.2-c :** Comparaison des résultats obtenus avec les méthodes (RK-4, ODE45 et ODE23)

La Figure IV.2-a représente les résultats de simulation d'un réacteur mélangeur utilisant la fonction Ode45, elle représente la variation de la concentration de sortie  $C_A$  en fonction de temps. Les résultats obtenus avec cette fonction sont les mêmes que ceux obtenus avec la méthode de RK-4. Il existe toutefois une différence dans le comportement de la concentration juste avant la perturbation.

Devant ce constat de différence entre les deux méthodes (RK-4 et ODE45), nous avons poussé notre investigation en utilisant la fonction ODE23. Les résultats obtenus sont mentionnés dans la Figure IV.2-b. Il apparait clair que les résultats obtenus avec ODE23 épousent mieux les résultats obtenus avec RK-4. Cette observation est confirmée par la Figure IV.2-c.

Nous avons essayé de faire une simulation sans perturbation. Les résultats obtenus avec les différentes méthodes déjà citées se confondent parfaitement. Par contre, l'introduction de la perturbation a conduit une légère différence avec la méthode ODE45.

 Le schéma de simulation par Simulink pour la résolution de l'équation différentielle (Eq2.6) est donné par la figure IV.3.

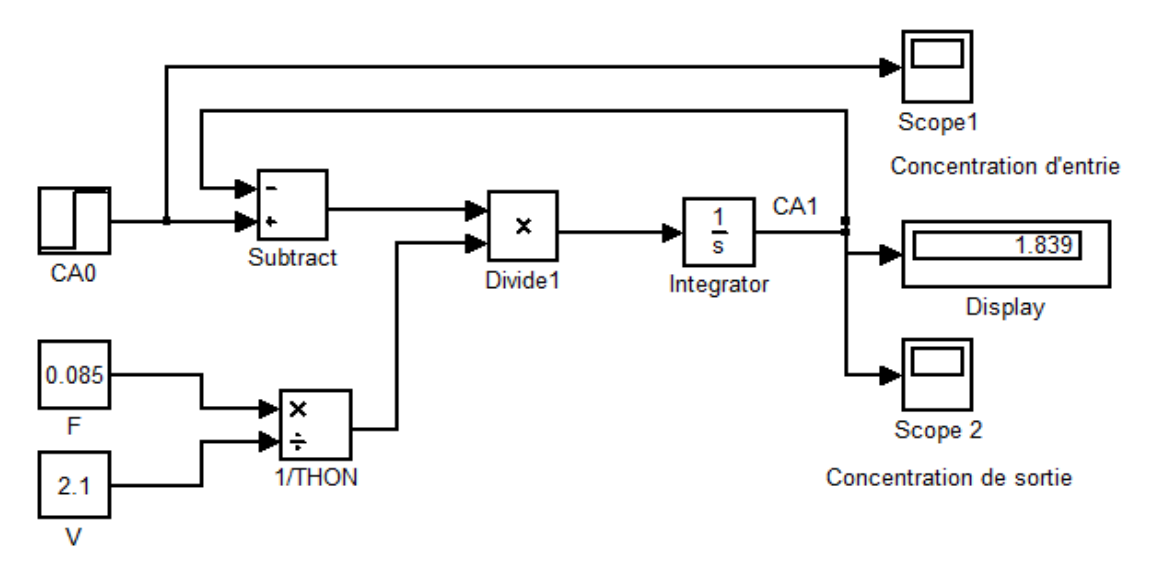

**Figure IV.3 :** Schéma de simulation avec Simulink (cas 1).

La valeur de la concentration de sortie finale  $C_A = 1.839$  mole/m<sup>3</sup> via le bloc display.

La variation de concentration d'entrée en fonction du temps via le bloc scope1 :

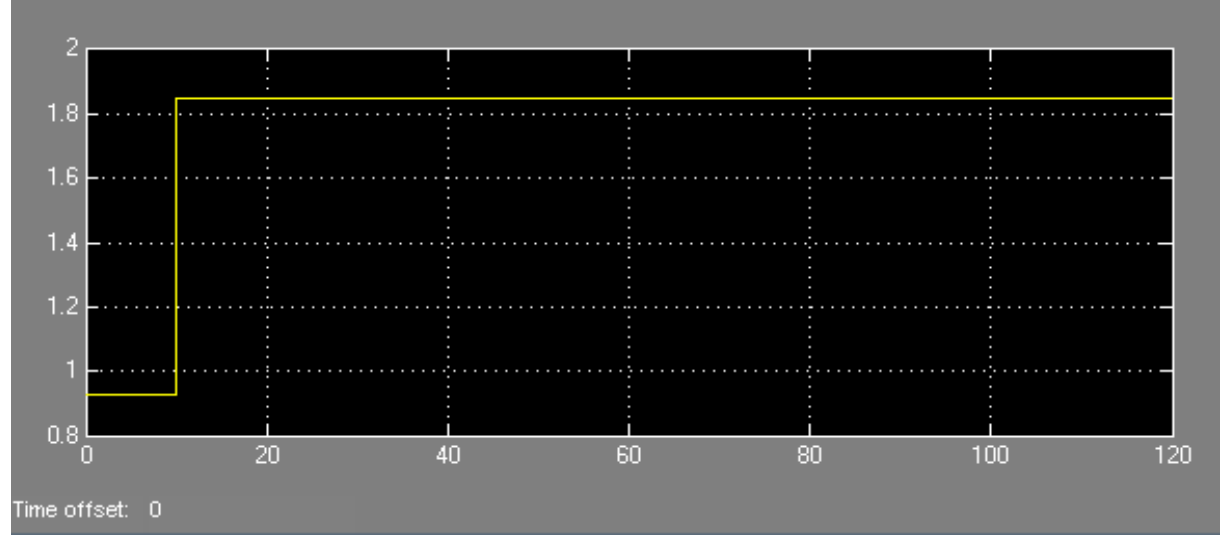

**Figure IV.4 :** La variation de concentration d'entré en fonction du temps de (Eq2.6) par Simulink. La variation de la concentration de sortie en fonction du temps est donnée via le bloc scope2 :

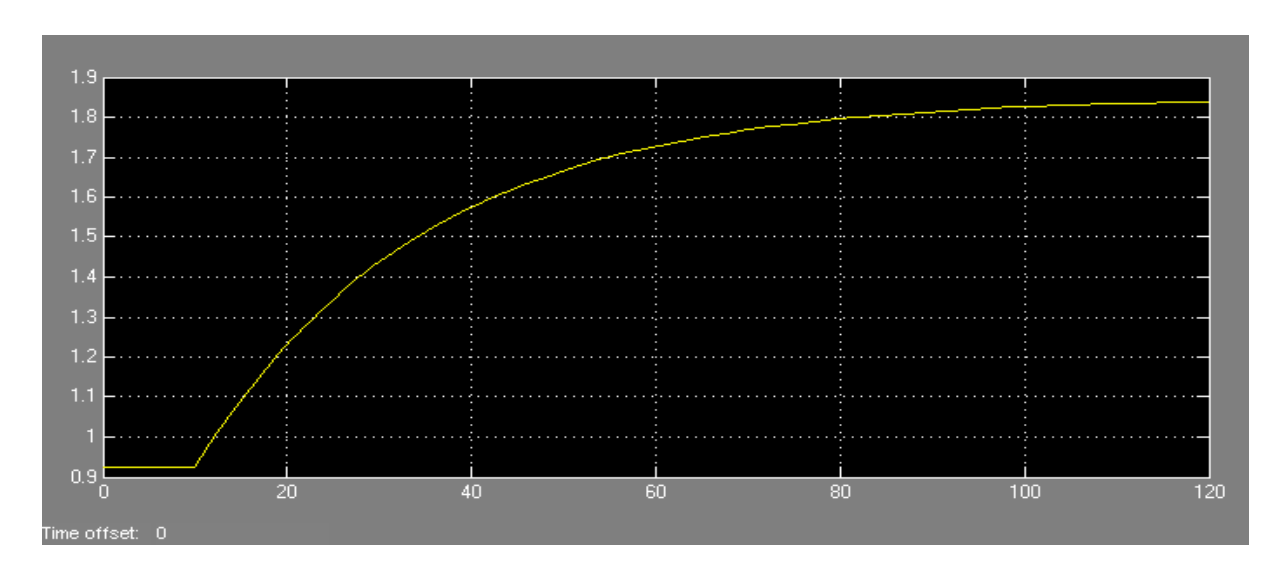

**Figure IV.5 :** la variation de concentration de sortie en fonction du temps (par Simulink).

La Figure IV.5 montre les résultats de simulation d'un réacteur mélangeur avec Simulink. Le comportement ainsi que les résultats obtenus sont identiques à ceux obtenus avec le programme de RK-4.

#### <span id="page-34-0"></span>**IV.3.2 Cas d'étude 2 : Réacteur isotherme agité continu :**

Le modèle mathématique décrivant le comportement de ce réacteur est donné par l'équation différentielle (Eq2.10). Les données du problème sont comme suit :

- $C_{A0} = 1.85$ mole/m<sup>3</sup>.
- $F_0 = 0.085 \ m^3/min.$
- $C_{Aini} = 0.925 \, mole/m^3$ .
- $V = 2.1 m^3$ .
- $\Delta C_{A0} = 0.925 \, mole/m^3$ .
- La réaction chimique est de premier ordre  $r_A = -kC_A$  avec  $k = 0.040$   $min^{-1}$ .
- La chaleur de la réaction est négligeable, et aucune chaleur n'est transférée à l'environnement.

Avec une perturbation de système après un temps de t=10min.

Temps de passage  $\tau$  :

$$
\tau = \frac{V}{F + Vk} = \frac{2.1}{0.085 + 2.1(0.040)} = 12.4 \text{ min.}
$$

La concentration initiale du réacteur à l'état stationnaire peut être déterminée à partir de l'équation (Eq2.10)

D'après La condition initiale à  $t = 0$ :

•  $C_A = (C_A)_{init}$  et  $C_{A0} = (C_{A0})_{init}$  $\bullet \quad \frac{dC_A}{dt}$  $\frac{d^{2}A}{dt} = 0$ 

$$
(C_A)_{init} = \frac{F}{F + Vk} (C_{A0})_{init}
$$
 (Eq4. 1)  

$$
(C_A)_{init} = \frac{0.085}{0.085 + (2.1)(0.040)} 0.925 = 0.465 \text{ mole/m}^3.
$$

Dans ce cas aussi on applique une perturbation qui consiste à augmenter la concentration  $C_A$  en la faisant passer de la valeur  $C_{Aini} = 0.925$  mole/ $m^3$  à $C_{Aini} = 1.850$  mole/ $m^3$ , et ce, entre t=10 min et t = 30 min (voir figure IV-6).

La réponse du système est étudiée, comme le cas précédent, en utilisant les outils (RK-4, ODE45, ODE23 et Simulink).

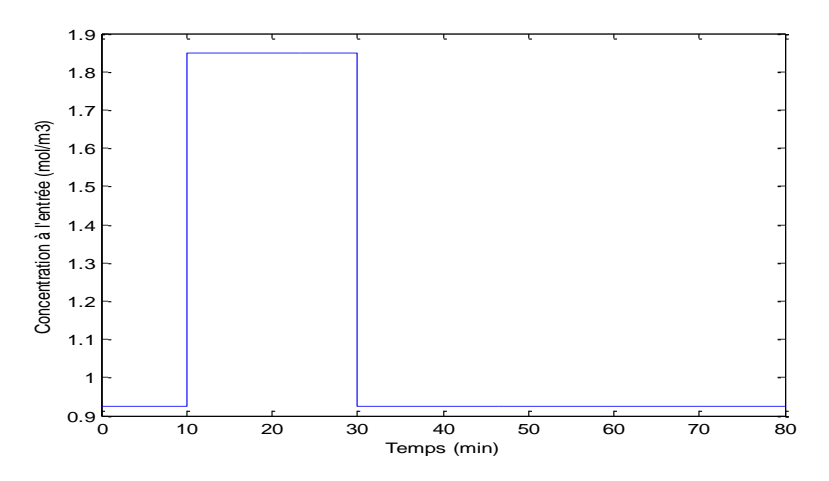

**Figure IV.6 :** Variation de la concentration à l'entrée en fonction du temps.

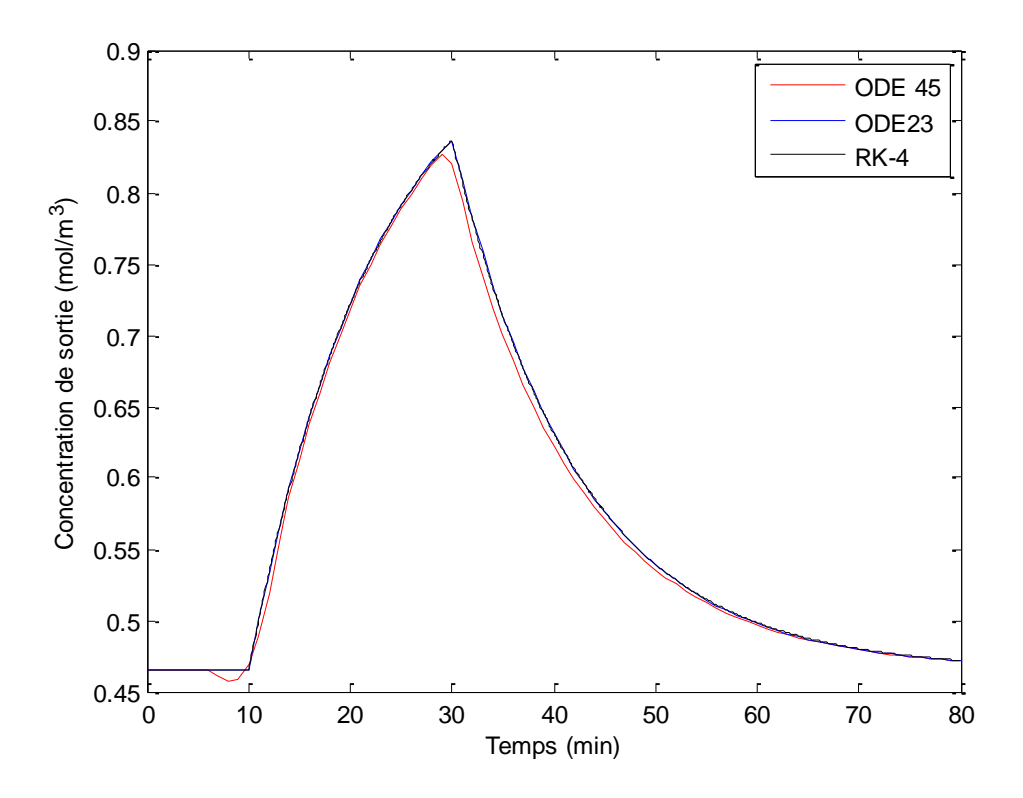

**Figure IV.7 :** Résultats de la simulation obtenus avec (ODE45, ODE23 et RK-4).

La Figure IV.7 donne les résultats de simulation d'un réacteur CSTR isotherme avec une réaction chimique. Elle représente la réponse du système (réacteur) à la perturbation dans la concentration d'entrée appliquée entre  $t = 10$  min et  $t = 30$  min. l'augmentation de la concentration à l'entrée qui passe de  $C_{Ainit} = 0.465$  mole/m<sup>3</sup> à  $C_A = 0.9269$  mole/m<sup>3</sup> provoque un pic dans la concentration de sortie de  $C_{Asortie} = 0.8367$  mole/m<sup>3</sup>

Dans ce cas aussi, les résultats obtenus en utilisant la fonction ODE45 sont légèrement différents des résultats des deux autres méthodes lors de l'application de la perturbation.

Le schéma de simulation pour ce cas d'étude est donné dans (**Figure IV.8).**

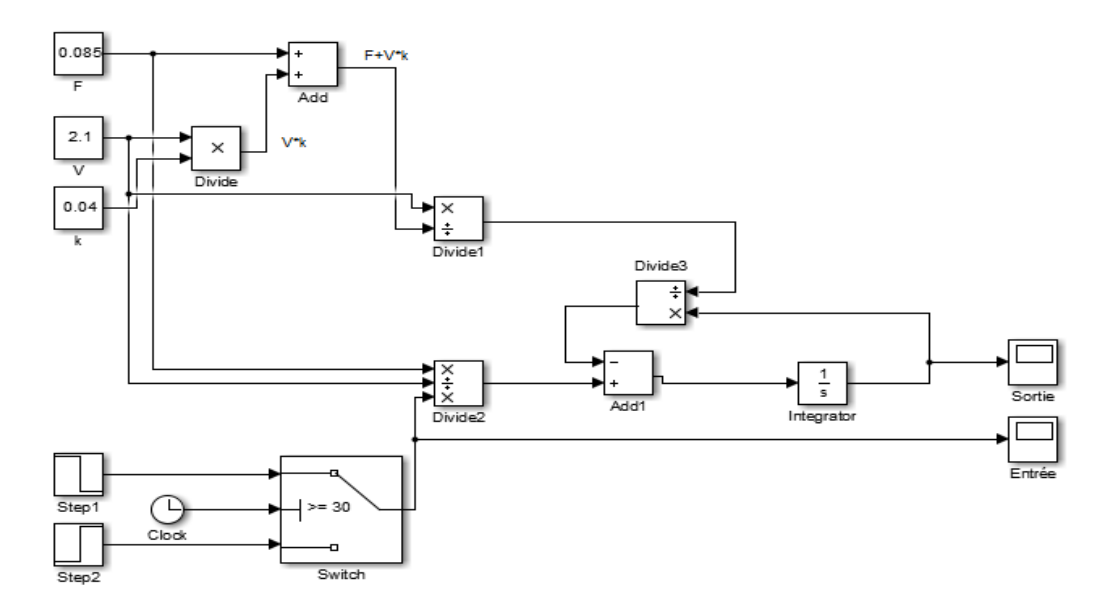

**Figure IV.8 :** Schéma block pour (Eq2.10) par Simulink.

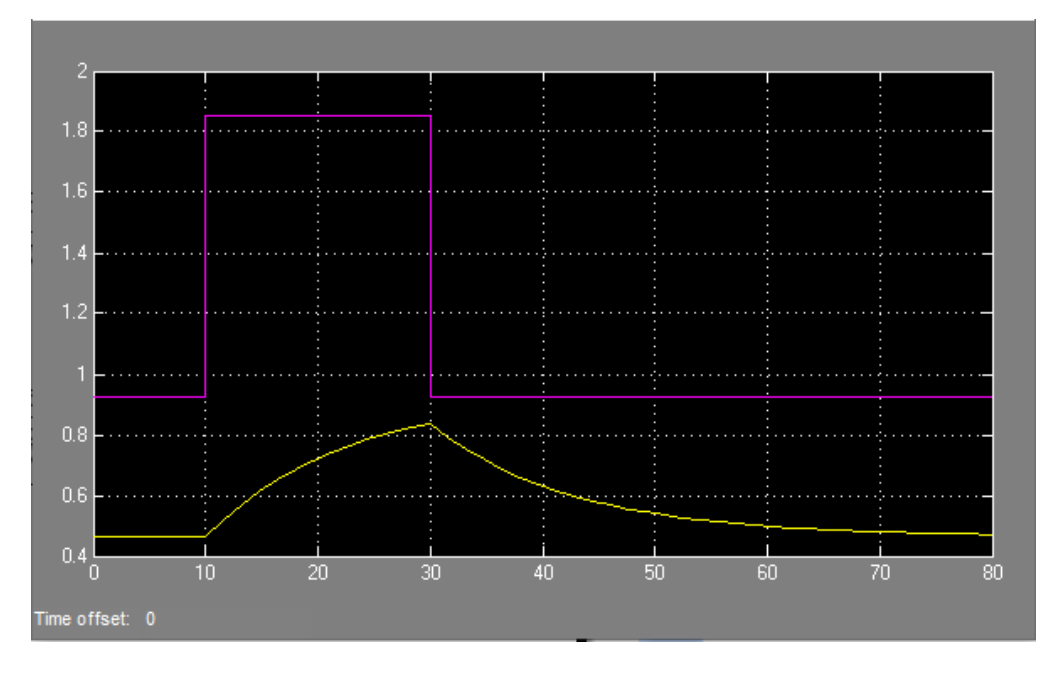

**Figure IV.9 :** La variation de concentration de sortie et d'entrée en fonction du temps.

La Figure IV.9 présente les résultats de simulation d'un réacteur CSTR isotherme avec une réaction chimique, à l'aide Simulink. Les résultats obtenus sont identiques à ceux trouvés précédemment. Cet outil offre aussi la possibilité de représenter en même temps les variations des concentrations à l'entrée et à la sortie.

#### <span id="page-37-0"></span>**IV.3.3 Cas d'étude 3 : Deux réacteurs CSTR isothermes.**

Dans ce cas d'étude, deux réacteurs sont mis en série (figure II.3).

Les données du problème sont les suivantes :

- $F_0 = 0.085 \ m^3/min.$
- $C_{A0ini} = 0.925 \, mole/m^3$ .
- $V_1 = V_2 = 1.05 \ m^3$ .
- $\Delta C_{A0} = 0.925 \, mole/m^3$ .
- La réaction chimique est de premier ordre  $r_A = -kC_A$  avec  $k = 0.040$   $min^{-1}$ .

Temps de passage  $\tau$ :

$$
\tau = \frac{V_1}{F_1 + V_1 k} = \frac{1.05}{0.085 + (1.05)(0.040)} = 8.25 \text{ min.}
$$

Pour le premier réacteur :

La concentration initiale du premier réacteur a  $t=0$  à partir de l'équation (Eq2.12) :

$$
0 = \frac{F}{V_1} C_{A0} - \frac{C_{A1init}}{\tau}
$$
  

$$
C_{A1init} = \frac{F\tau}{V_1} C_{A0} = \frac{0.085.8.25}{1.05} 0.925 = 0.6191 \, mole/m^3
$$

Pour le deuxième réacteur :

La concentration initiale du premier réacteur a  $t=0$  à partir de l'équation (Eq2.14) :

$$
0 = \frac{F}{V_2} C_{A1} - \frac{C_{A2init}}{\tau}
$$
  

$$
C_{A2init} = \frac{F\tau}{V_2} C_{A1} = \frac{0.085.8.25}{1.05} 0.6190944882 = 0.4144 \text{ mole/m}^3
$$

Les résultats de la simulation sont représentés dans la Figure IV.10.

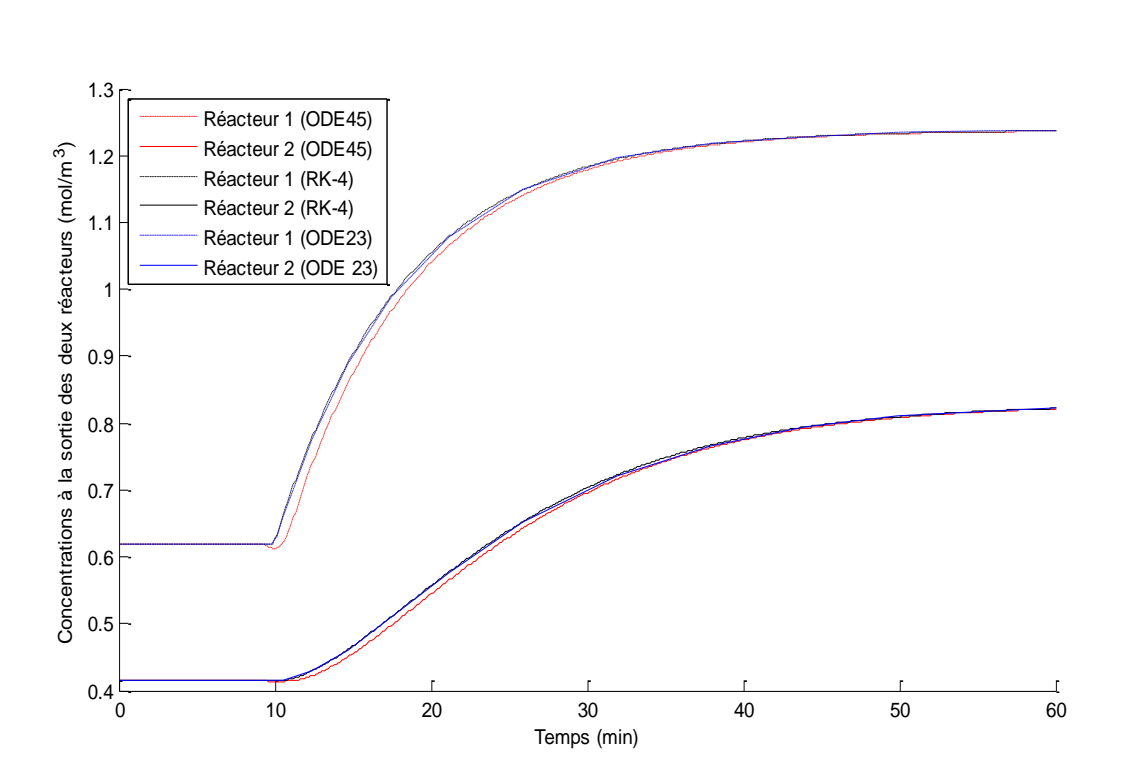

**Figure IV.10 :** Concentrations à la sortie des deux réacteurs.

La Figure IV.10 donne l'évolution des concentrations à la sortie des deux réacteurs en fonction du temps, obtenus avec les trois méthodes proposées.

Dans ce cas aussi, on applique une perturbation à  $t = 10$  min et qui consiste à passer d'une concentration à l'entrée de  $C_{Aini} = 0.925$  mole/m<sup>3</sup> à  $C_{Aini} = 1.850$  mole/m<sup>3</sup>.

Les concentrations à la sortie des deux réacteurs restent constantes et à des valeurs différentes  $C_{Asortie, Réacteur1} = 0.6191$  mole/m<sup>3</sup>,  $C_{Asortie, Réacteur2} = 0.4144$  mole/m<sup>3</sup>, et ce, jusqu'à l'application de la perturbation. Ensuite les concentrations augmentent pour atteindre des valeurs asymptotiques :  $C_{A\,sortie\,R\acute{e}acteur1} = 1.2366\,mole/m^3$ ,  $C_{Asortie\,R\acute{e}acteur2} =$  $0.8218$  mole/m<sup>3</sup>

Le schéma de simulation est représenté dans (Figure IV.11**)**.

Les résultats obtenus montrent une similitude entre les résultats obtenus.

- La Valeur concentration de sortie finale  $C_{A1} = 1.237$  mole/ $m<sup>3</sup>$  du premier réacteur via le bloc display.
- La Valeur concentration de sortie finale  $C_{A2} = 0.8218$  mole/m<sup>3</sup> du deuxième réacteur via le bloc display1.

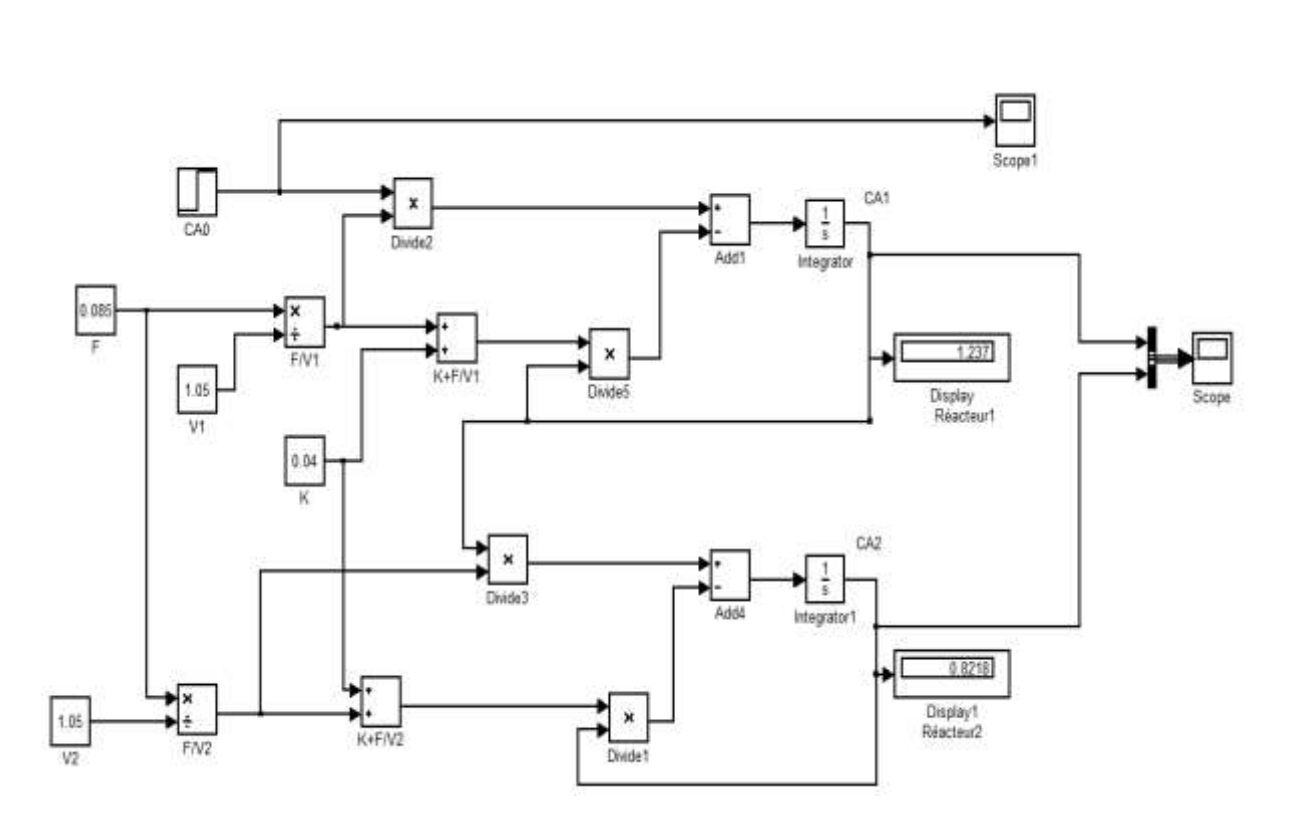

**Figure IV.11 :** Schéma bloc par Simulink.

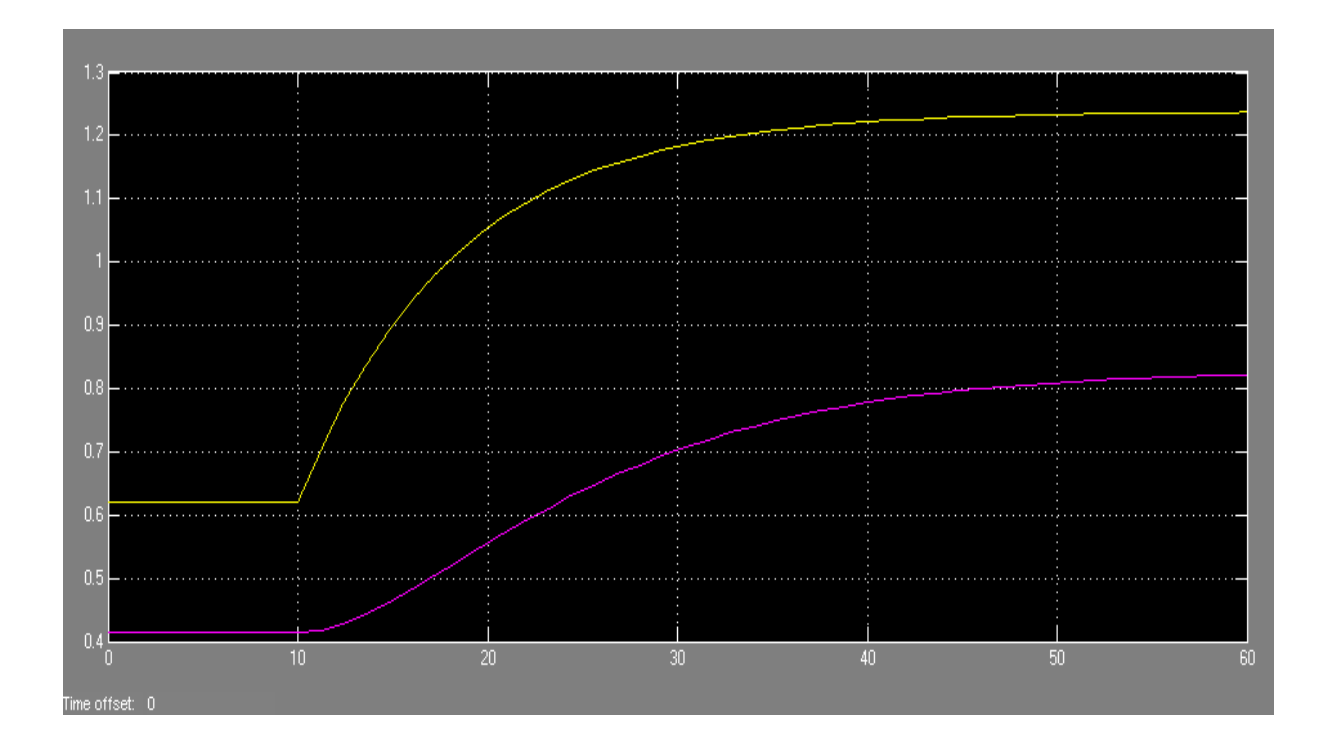

**Figure IV.12 :** Résultats de la simulation pour une série de deux réacteurs en série (Simulink).

### <span id="page-40-0"></span>**IV.3.4 Cas d'étude 4 : Réacteur parfaitement agité non-isotherme :**

Le dernier cas d'étude est un réacteur parfaitement agité non-isotherme. Il s'agit d'un réacteur avec une réaction chimique exothermique.

Les données du problème sont les suivantes :

- $F = 1$   $m^3/min$ .
- $V = 1 m^3$ .
- $C_{A0} = 2$  Kmole/m<sup>3</sup>.
- $T_0 = 323 K$ .
- $C_p = 1 \text{ cal}/gK$ .
- $\rho = 10^6 \, g/m^3$ .
- $k_0 = 10^{10} \text{ min}^{-1}$ .
- $E/R = 8330, 1 K$ .
- $\Delta H_{rxn} = -130.10^6 \text{ cal}/Kmole$
- $T_{cin} = 365 K$ .
- $F_c = 15 \frac{m^3}{min}$ .
- $C_{\text{pc}} = 1 \text{ cal}/gK$ .
- $\rho_c = 10^6 \, g/m^3$ .
- $a = 1,678.10^6$  (cal/min)/K.
- $b = 0.5$ .

La concentration d'entrée doit être déterminée, d'après les conditions initiales

A partir de l'équation (Eq2.17) à  $t = 0$ :

$$
0 = \frac{F}{V} (C_{A0} - C_A) - k_0 e^{-E/RT} C_A.
$$
\n(Eq4. 2)  
\n
$$
C_A (k_0 e^{-E/RT} + 1) = \frac{F}{V} C_{A0}.
$$
\n
$$
C_A = \frac{\left(\frac{F}{V} C_{A0}\right)}{(k_0 e^{-E/RT} + 1)}.
$$
\n
$$
C_A = \frac{2}{(10^{10} e^{(-8330.1/394)} + 1)}.
$$
\n
$$
C_A = 0.265 \text{ Kmole/m}^3.
$$
\n(Eq4. 2)

Le but de cette simulation est d'étudier la réponse du réacteur à une perturbation qui consiste à diminuer le débit du fluide de refroidissement.

Les résultats de la simulation sont représentés dans la Figure IV.12.

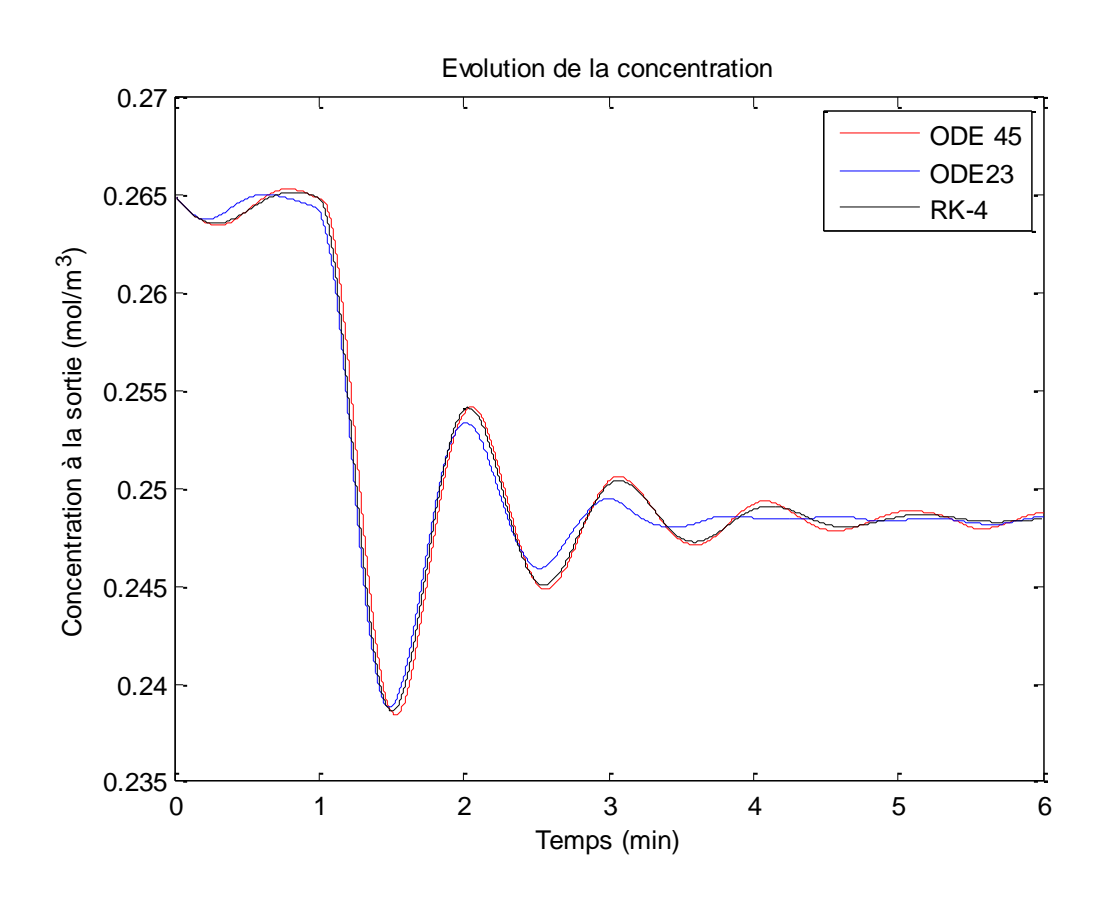

**Figure IV.13 :** Evolution de la concentration à la sortie d'un réacteur non-isotherme**.**

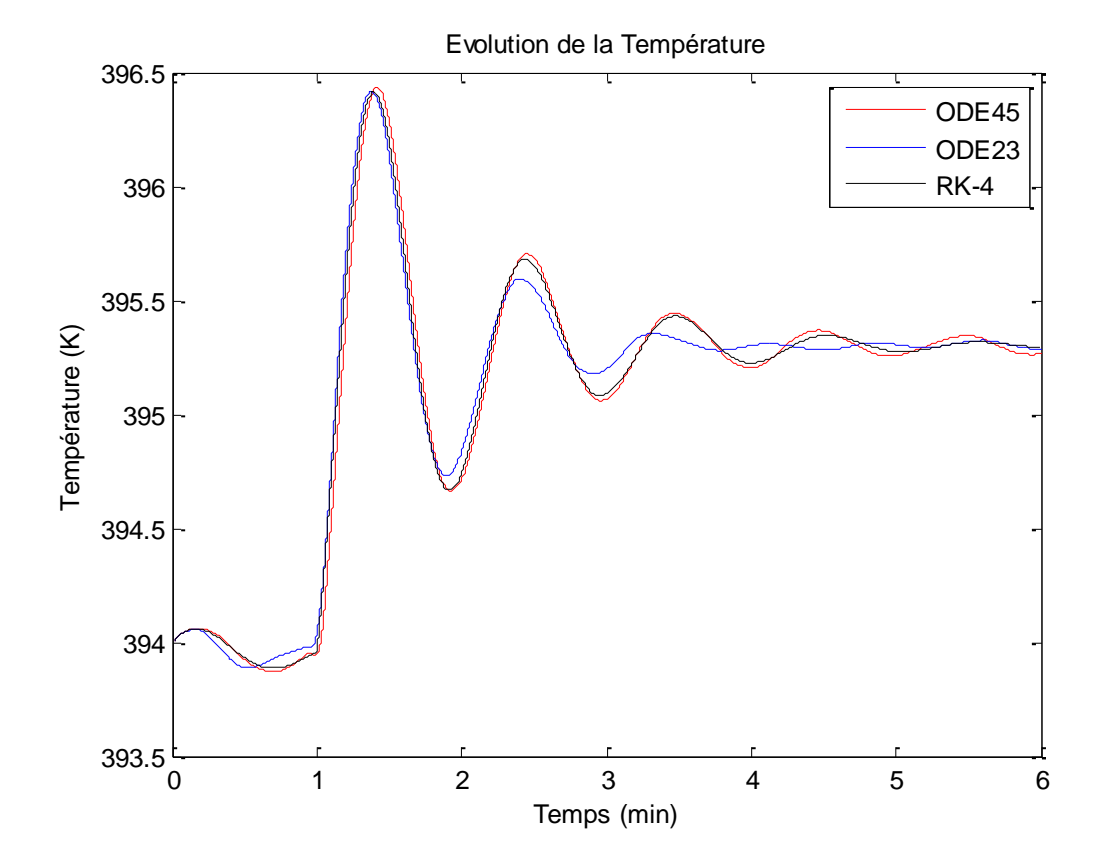

**Figure IV.14 :** Évolution de la température à la sortie d'un réacteur non-isotherme**.**

La Figure IV.13 et Iv.14 présentent les résultats de simulation d'un réacteur parfaitement agité non- isotherme pour une réaction chimique exothermique.

Les résultats obtenus montrent une bonne adéquation entre les résultats obtenus avec ODE45 et RK-4. Une légère différence est constatée avec les résultats obtenus avec la fonction ODE23. Les mêmes remarques sont faites à la courbe de l'évolution de la température.

On constate aussi que le régime devient stable après un temps t =6 min. La concentration tend vers la valeur de  $C_A = 0.2491$  mole/m<sup>3</sup> et la température  $T = 395.2937$  K.

Le schéma de simulation du réacteur parfaitement agité avec un système de refroidissement est donné par Simulink est donné comme suit (Figure IV .15) :

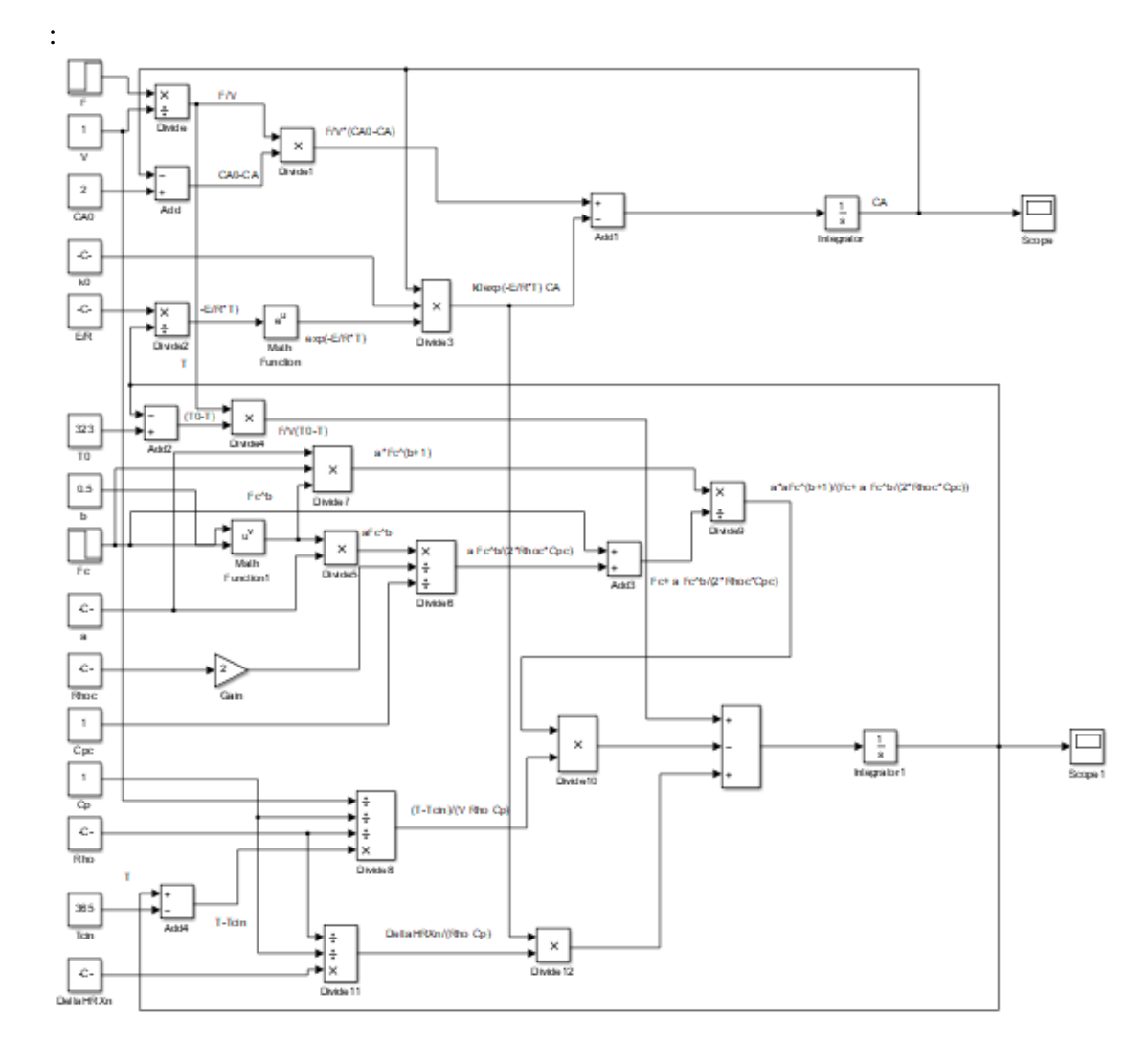

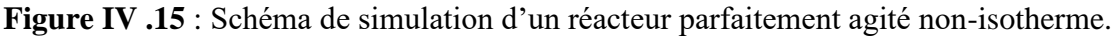

Dabs cas aussi, on constate des comportements similaires de la concentration et de la température à ceux obtenus avec les autres méthodes de simulation (RK-4, ODE45, ODE23).

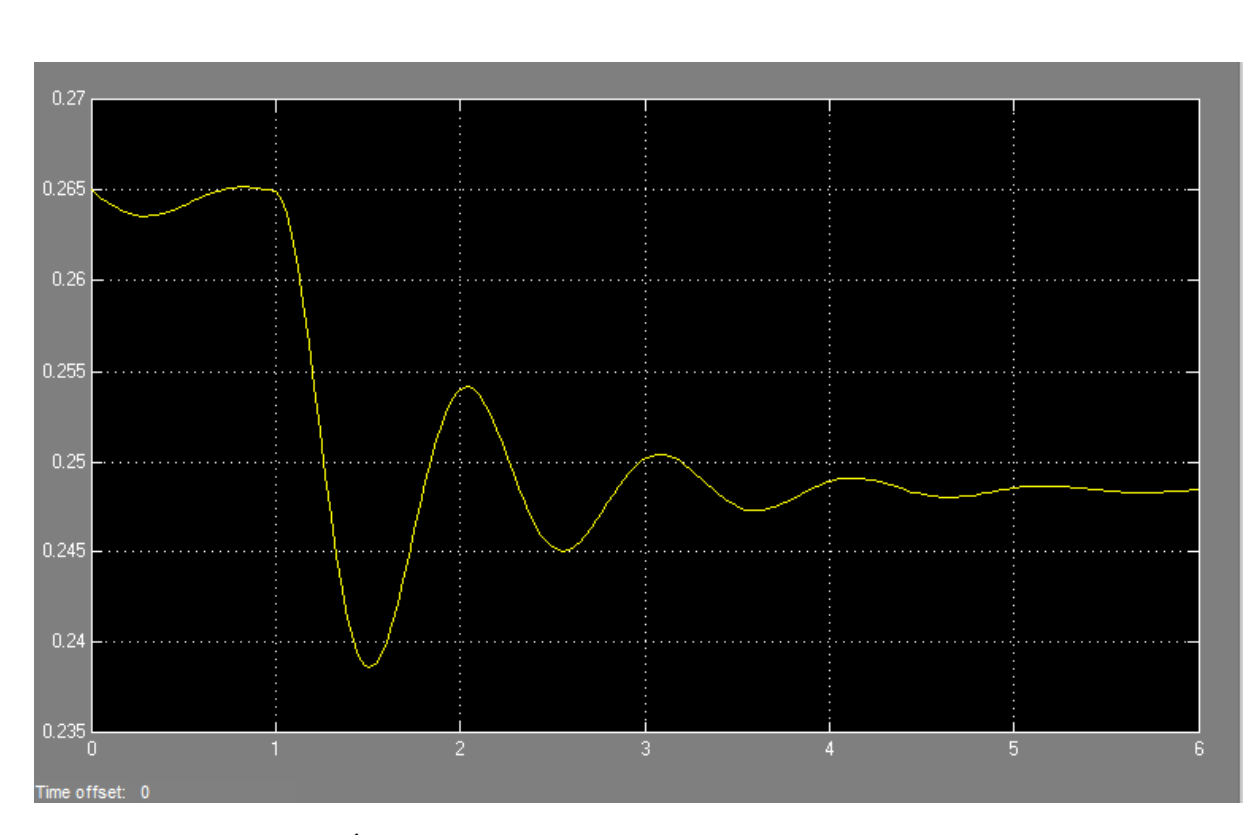

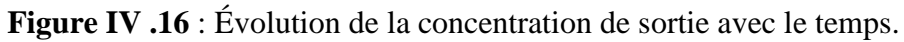

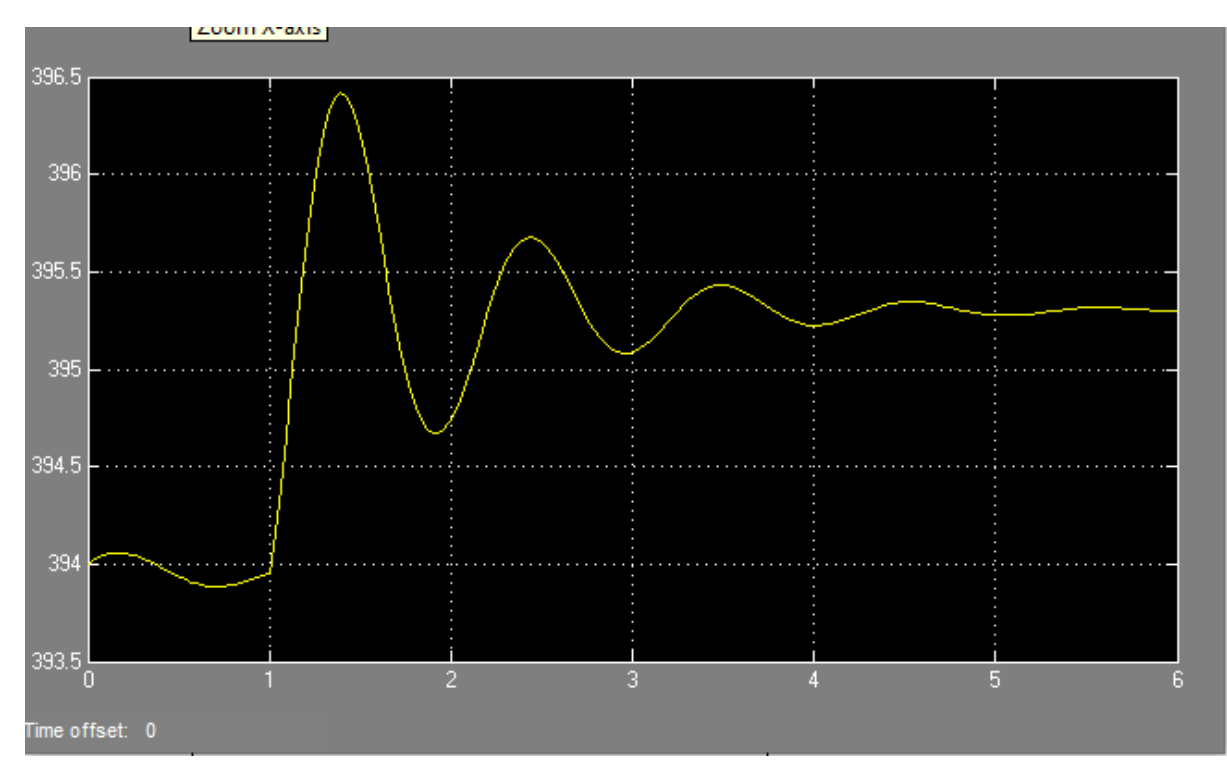

**Figure IV .17** : Évolution de la température en fonction du temps.

# **Conclusion**

<span id="page-44-0"></span>Le but de ce travail est de modéliser et simuler le fonctionnement d'un réacteur chimique. Plusieurs types de réacteurs sont étudiés. Dans tous les cas d'étude, le modèle mathématique obtenu est décrit par une ou un système d'équation différentielles ordinaires (non-linéaires). Pour la résolution de ces équations différentielles ; nous avons opté pour trois méthodes :

- 1) Écriture d'un programme informatique (programme MATLAB) en utilisant la méthode de Runge-kutta d'ordre 4.
- 2) Utilisation des fonctions prédéfinies de MATLAB telles que (ODE 45 et ODE 23).
- 3) Utilisation de Simulink qui est une plateforme de simulation multi-domaine des systèmes dynamiques. C'est un outil de simulation graphique sous MATLAB

Le choix de ces méthodes n'est pas arbitraire. En effet, l'écriture des programmes informatiques à partir des algorithmes nous a permis de mieux cerner le fonctionnement des fonctions prédéfinies de MATLAB. Cette approche permet de maitriser la méthode de résolution avec la possibilité de modifier n'importe quel paramètre du problème traité

La comparaison des résultats obtenus nous donne aussi une idée sur l'importance du choix de la méthode. Nous avons vu comment la fonction ODE23 a permis de trouver des résultats qui étaient très proches de ceux obtenus par le programme informatique que nous avons développé, et parfois c'est la fonction ODE45 qui était meilleure.

La plateforme de simulation multi-domaine des systèmes dynamiques Simulink permet, en plus de la simulation, le contrôle du procédé en proposant toute une gamme de type de régulateurs qui peuvent être directement utilisés. Ce genre d'études est inscrit dans les perspectives des futurs travaux.

# **Bibliographie**

<span id="page-45-0"></span>[1] Projet de fin d'études Simulation d'un réacteur parfaitement agité continu non isotherme, Mr REDJDAL MOHAMED et Melle HOUD HASSIBA

[2] Développement de simulateurs de procédés pour la commande automatiques et l'optimisation, Approche de conception hybride avec Modelica et MATLAB/SIMULINK, JEAN RUEL

[3] Modélisation du comportement thermique d'un réacteur parfaitement agité lors de la mise en œuvre de la réaction exothermique, MEFTAH AKRAM et LABCHEK MOHAMMED AMINE, 20/06/2019.

[4] Algèbre et analyse, cours de mathématique de première année, STEPHANE BALAC et FREDRIC STURM.

[5] Modélisation et simulation d'un réacteur opérant en mode polytropique, RHASKIL IBTISSAM et HAMIDANI SALIMA, 2010/2011.